Created by Simpo PDF Creator Pro (unregistered version) http://www.simpopdf.com

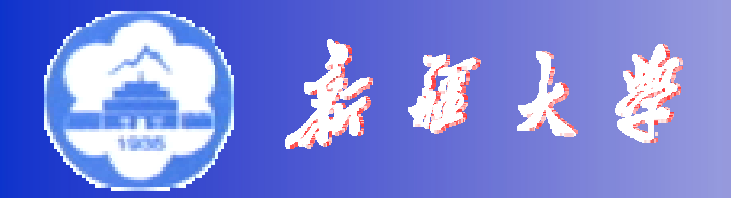

*Xinjiang University*

# 第三章 简单电力网络的计算和分析

- 网络元件的电压降落和功率损耗
- 开式网络的电压和功率分布
- 闭式网络的电压和功率分布
- 多级电压环网的功率分布
- 电力网的电能损耗

电气工程及其自动化专业

# 3-1 网络元件的电压降落和功率损耗

1. 网络元件的电压降落 元件首末端两点电压的向量差。

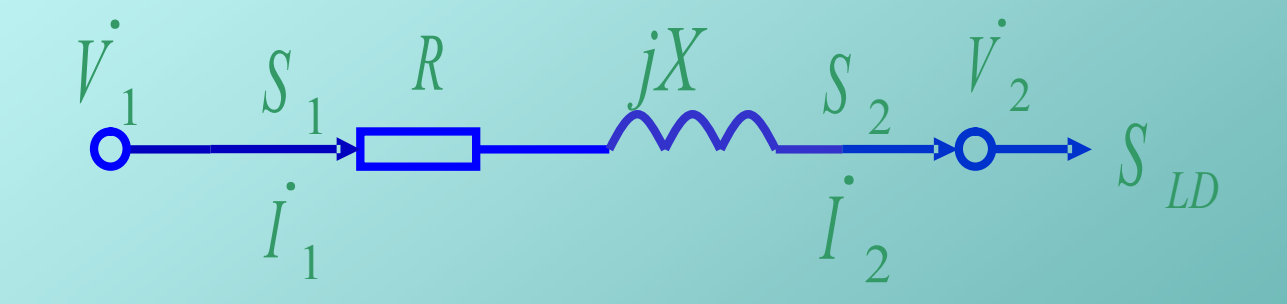

 $V_1 - V_2 = (R + jX)I_2 = (R + jX)I_1$ 

Created by Simpo PDF Creator Pro (unregistered version) http://www.simpopdf.com

$$
S_{2} = \vec{V}_{2} \vec{I}_{2}^{*} = P_{2} + jQ_{2}
$$
\n
$$
\vec{V}_{1} = \vec{V}_{2} + (\frac{S_{2}}{\vec{V}_{2}})^{*}(R + jX)
$$
\n
$$
\vec{V}_{1} = V_{2} + (\frac{P_{2} - jQ_{2}}{V_{2}})(R + jX) \qquad \text{E}(V_{2} \nRightarrow \frac{S_{2} + S_{2} + S_{2} + S_{2}}{V_{2}}) + j \frac{P_{2}X - Q_{2}R}{V_{2}}
$$
\n
$$
\vec{V}_{1} = \frac{S_{1}}{\vec{V}_{1}} \qquad \frac{R}{\vec{V}_{2}} \qquad \frac{jX}{\vec{V}_{2}} \qquad \frac{S_{2}}{\vec{V}_{2}} \qquad \frac{jZ}{\vec{V}_{2}} \qquad \frac{S_{1}}{\vec{V}_{1}}
$$

Created by Simpo PDF Creator Pro (unregistered version) http://www.simpopdf.com

$$
\dot{V}_1 = V_2 + \frac{P_2 R + Q_2 X}{V_2} + j \frac{P_2 X - Q_2 R}{V_2}
$$

$$
\overrightarrow{V}_1 = \overrightarrow{V}_2 + \Delta \overrightarrow{V}_2 + \delta \overrightarrow{V}_2 = \overrightarrow{V}_2 \angle \delta
$$

$$
V_1 = \sqrt{(V_2 + \Delta V_2)^2 + (\delta V_2)^2}
$$

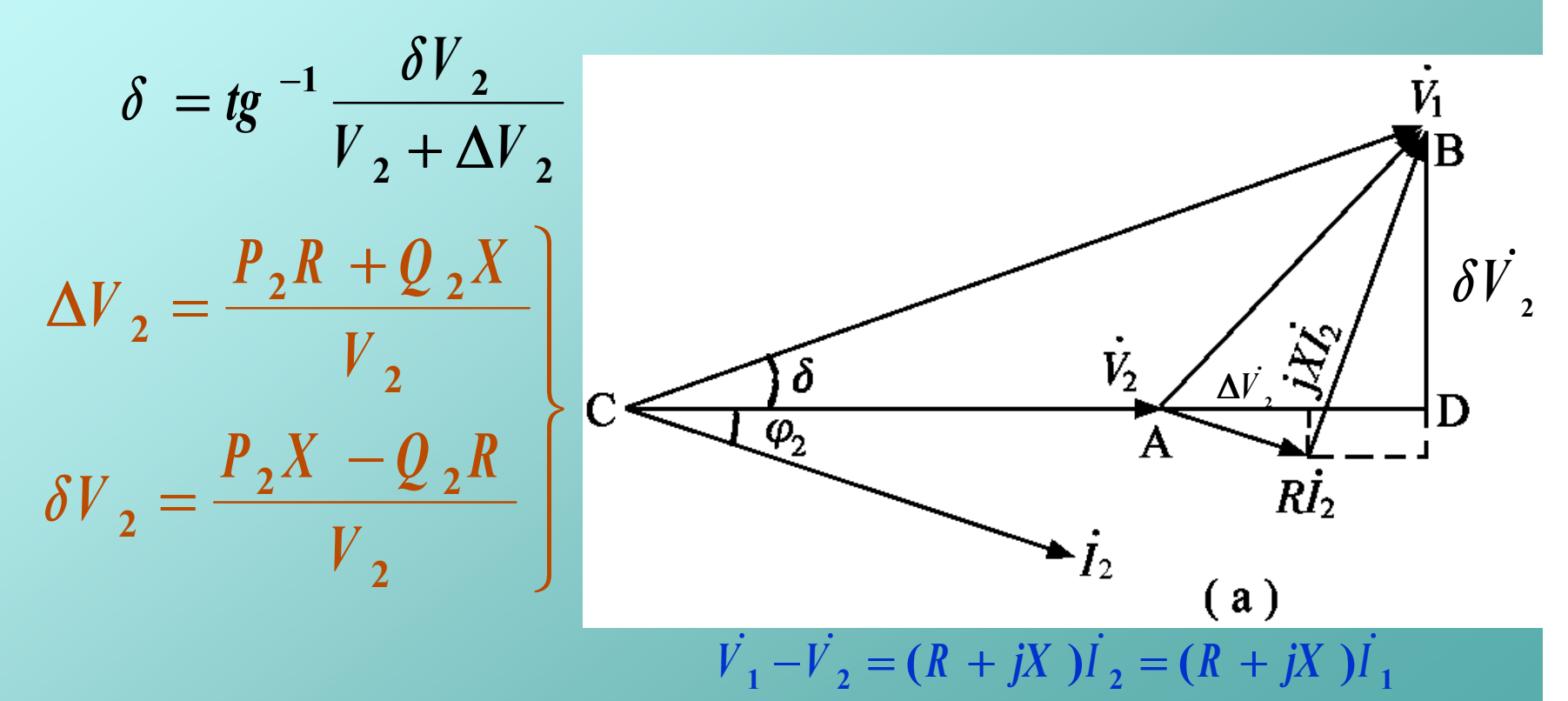

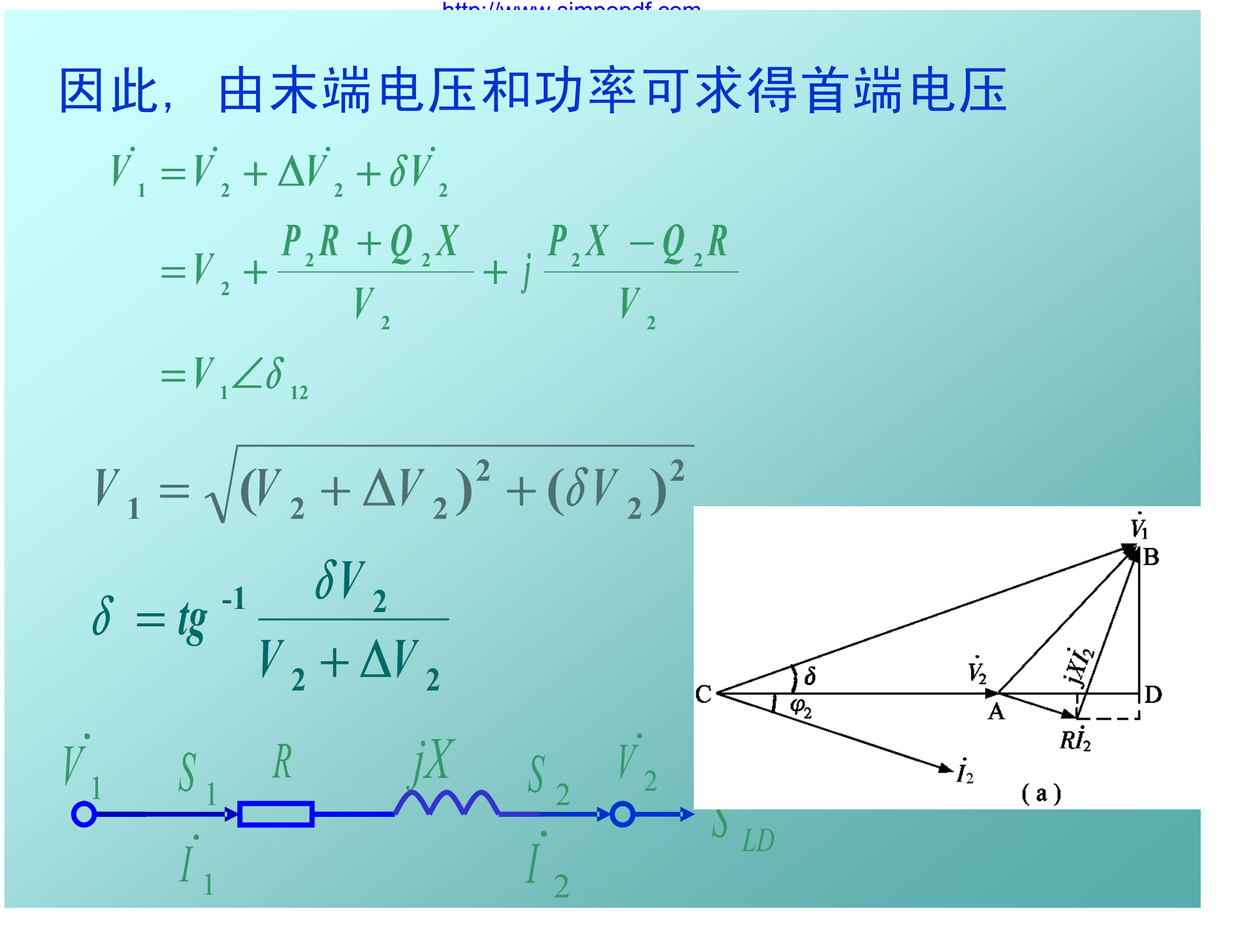

$$
\boxed{\Box \mathbf{#}, \mathbf{t} \Box \mathbf{H} \mathbf{#} \mathbf{H} \mathbf{H} \mathbf{H} \mathbf{H} \mathbf{H} \mathbf{H} \mathbf{H} \mathbf{H} \mathbf{H} \mathbf{H}}
$$
\n
$$
V_{2} = \sqrt{(V_{1} - \Delta V_{1})^{2} + (\delta V_{1})^{2}}
$$
\n
$$
\delta = t g^{-1} \frac{\delta V_{1}}{V_{1} - \Delta V_{1}}
$$
\n
$$
\Delta V_{1} = \frac{P_{1}R + Q_{1}X}{V_{1}}
$$
\n
$$
\delta V_{1} = \frac{P_{1}X - Q_{1}R}{V_{1}}
$$
\n
$$
\delta V_{1} = \frac{V_{1}X - Q_{1}R}{V_{1}}
$$
\n(b)

Created by Simpo PDF Creator Pro (unregistered version)

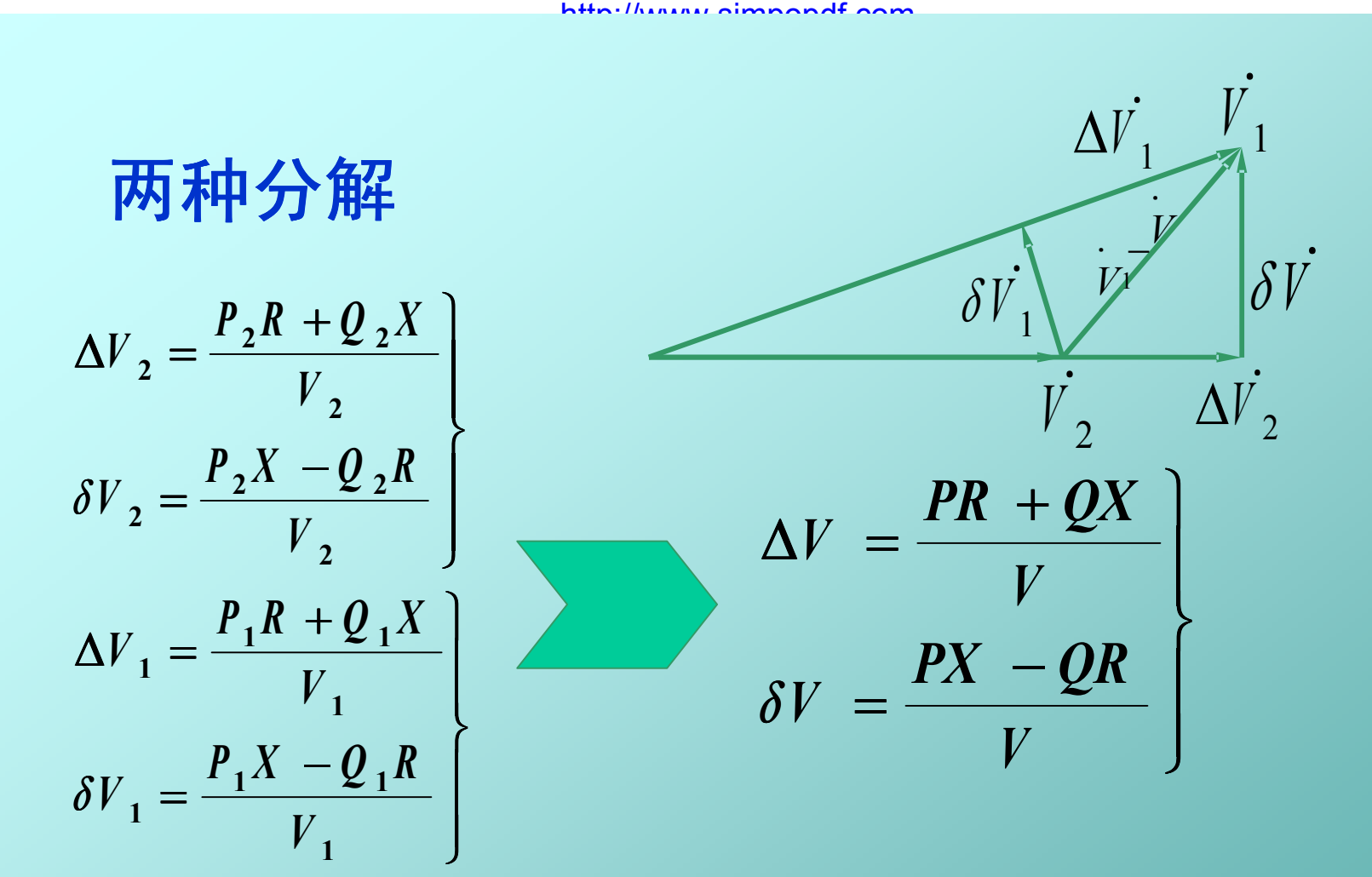

特别注意:

计算电压降落时,必须用同一端的电压与功率.

# 电压降落公式的简化

高压输电线路的特性 X>>R,可令R≈0,则:

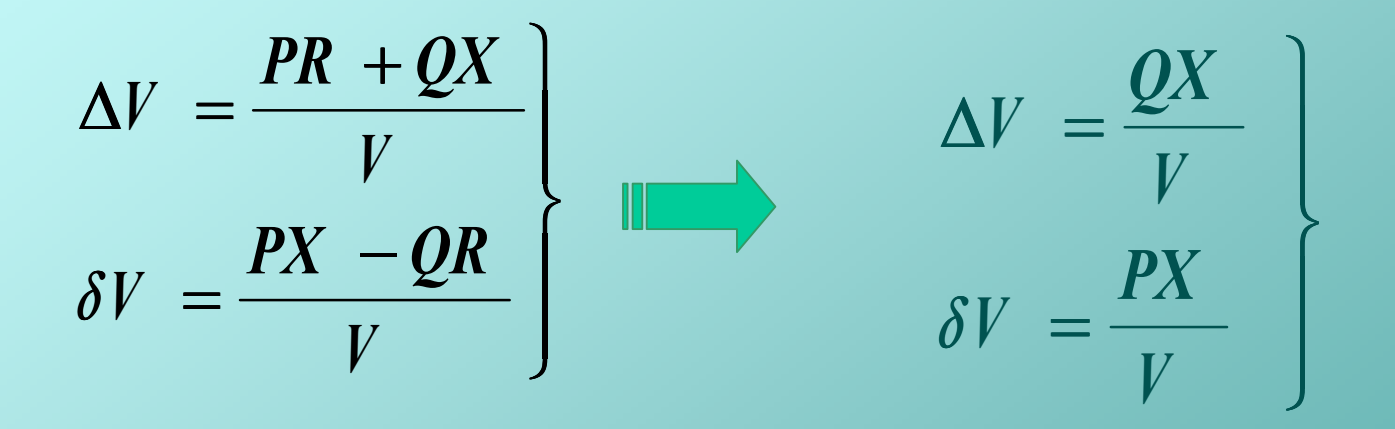

Created by Simpo PDF Creator Pro (unregistered version) http://www.simpopdf.com

## 电压损耗和电压偏移

- 电压损耗:两点间电压模值之差  $\Delta V = V_1 - V_2 = AG \approx \Delta V_2$
- 或表示为百分值:

$$
\Delta V \, \, \frac{\nu_0}{V_N} = \frac{V_1 - V_2}{V_N} \times 100\%
$$

• 电压偏移:线路始末端电压与线路额定电 压之差

*O*

 $\delta$ 

*A D*

 $\overline{V}_2$ 

*B*

 $\overline{V}_1$ 

 $\Delta V$ ,

*G*

$$
E\mathbf{E} \cdot \mathbf{f} \cdot \mathbf{f
$$

## 2. 网络元件的功率损耗

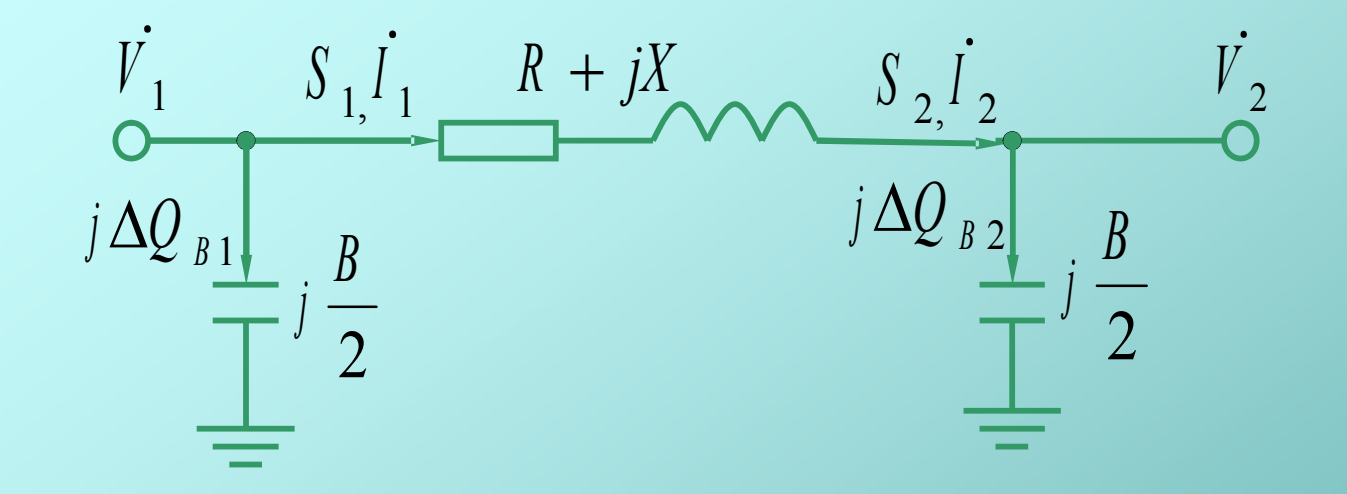

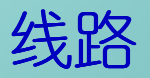

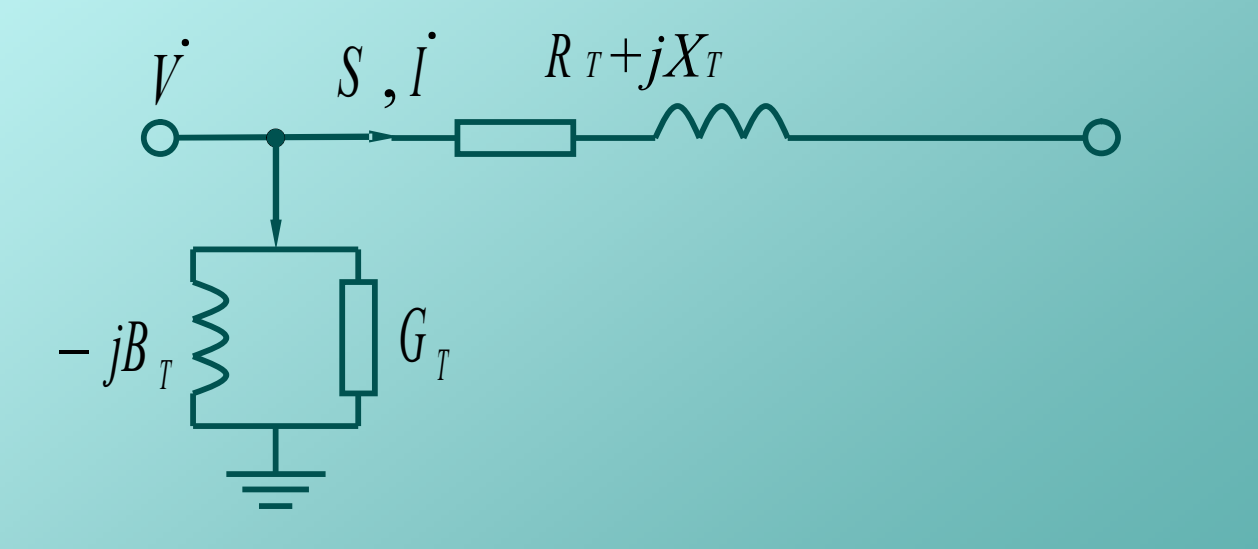

变压器

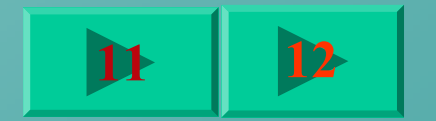

(1) 电流流过串联阻抗产生的功率损耗  $(R + jX) = (\frac{32}{N})^2 (R + jX)$ **2**  $2^{2}(R + jX) = (\frac{3}{V})^{2}(R + jX)$ *V S*  $\Delta S = I_2^2(R + jX) = (\frac{32}{N})^2(R + jX)$  $\frac{2}{2}$  ( $R + jX$ ) **2 2 2 2**  $\frac{2^{n} \times 2^{n}}{n^{2}} (R + jX)$ *V*  $P_2^2 + Q$ + +  $=\frac{12+22}{V^2}(R+jX) = \frac{11+21}{V^2}(R+jX)$ **1 2 1 2**  $\frac{1}{2}$   $\frac{1}{2}$   $\frac{1}{2}$   $(R + jX)$ *V*  $P_1^2 + Q_2^2$ + + = *X V*  $P_2^2 + Q_2$ *R j V*  $P_2^2 + Q$ **2 2 2 2 2 2 2 2 2 2**  $2^{2} + Q^{2}$ <sub>*R*<sub>1</sub>;</sub>  $P^{2}$ <sub>1</sub> + + =

 $=\Delta P + i \Delta Q$ 

(2) 电压加在并联导纳产生的功率损耗 (3) 输电效率 =  $\frac{12}{8} \times 100\%$  $\Delta S$ <sub>0</sub> = ( $G$ <sub>*T*</sub> + *jB*<sub>*T*</sub> )<sup>*V*</sup> <sup>2</sup> *<sup>N</sup> S I*  $S_0 = \Delta P_0 + i \Delta Q_0 = \Delta P_0 + i$ **100**  $\Delta S_0 = \Delta P_0 + j \Delta Q_0 = \Delta P_0 + j \frac{I_0^0}{100}$ **1**  $=\frac{12}{2} \times$ *P P* 直接用变压器空载试验数据计算 **2**  $2^{D r}$ <sup>1</sup> **1**  $\Delta Q_{B_1} = -\frac{1}{2}BV_1^2$   $\Delta Q_{B_2} = -\frac{1}{2}BV_2^2$ **1**  $\Delta Q_{B_2} = -\frac{1}{2} B V_2^2$  线路 变压器

Created by Simpo PDF Creator Pro (unregistered version) http://www.simpopdf.com

# 3-2 开式网络的电压和功率分布

- 开式网络及其等值电路
- 电压和功率分布的计算

(1) 用VN求得各点的运算负荷 (2) 从末段线路开始, 用VM依次计算各段线路的 功率损耗 (3) 用VA和已求得的功率分布, 从A点开始逐段 计算电压降落,求得Vb Vc和Vd 1、同级电压的开式电力网

(4) 求得V<sub>b</sub>和 V<sub>c</sub> V<sub>d</sub>重复(1) ~ (3) A 1 b 2 c 3 d

 $S$  LDb  $S$  LDc  $S$  LDd

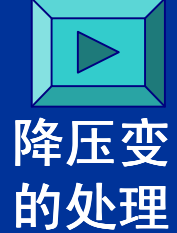

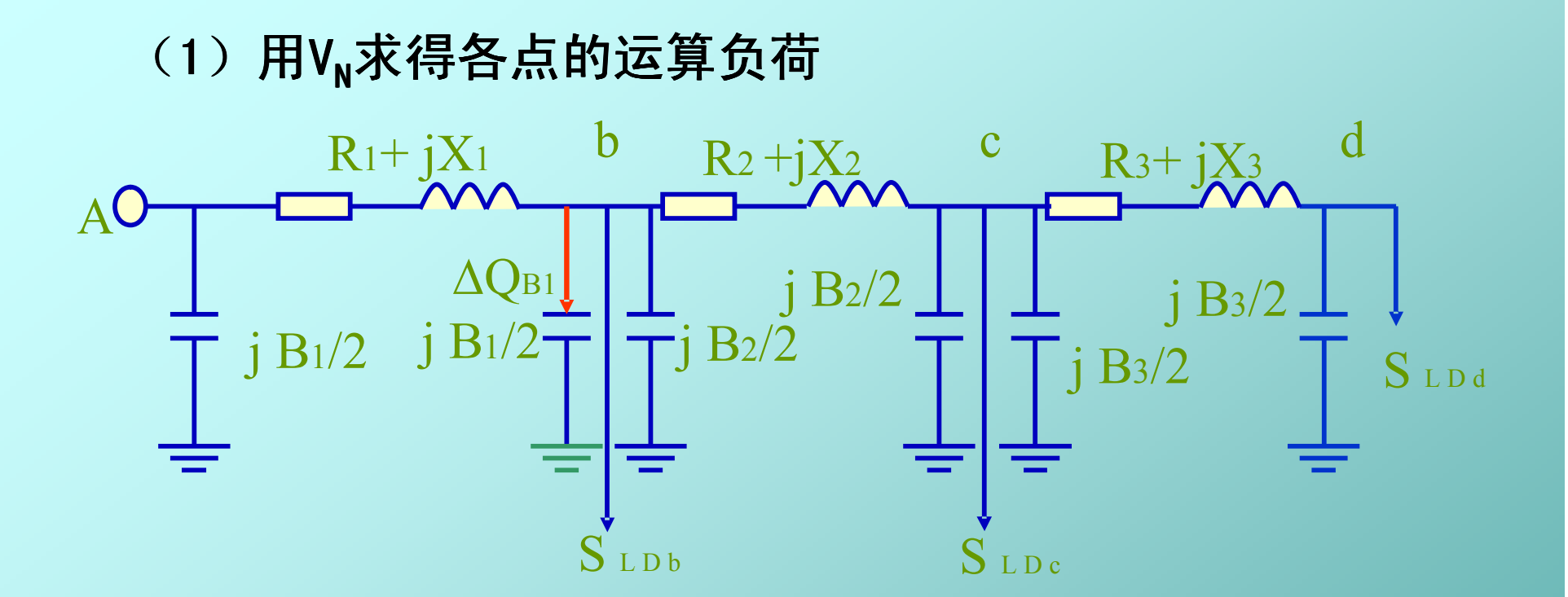

$$
\Delta \mathbf{Q}_{Bi} = -\frac{1}{2} \mathbf{B}_{i} V_{N}^{2} \qquad \qquad \sum_{j} S_{c} = S_{LDc} + j \Delta Q_{B2} + j \Delta Q_{B3}
$$
\n
$$
S_{d} = S_{LDd} + j \Delta Q_{B3}
$$

Created by Simpo PDF Creator Pro (unregistered version)

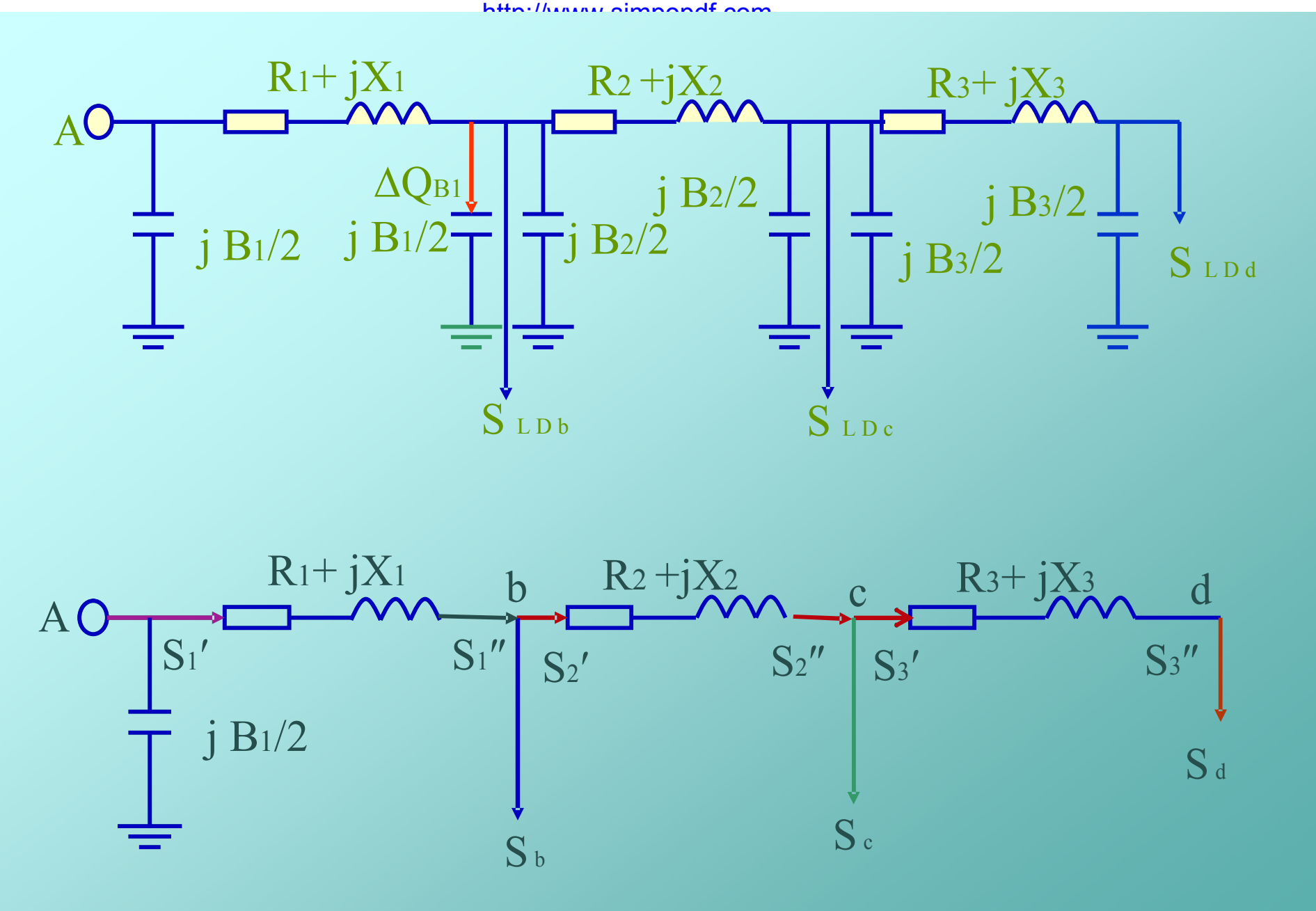

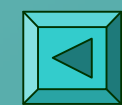

### 从末段线路开始,用VN依次计算各段线路的功率损耗

$$
S''_3 = S_{d}, AS_{L3} = (\frac{S''_3}{V_N})^2 (R_3 + jX_3), S'_3 = S''_3 + \Delta S_{L3}
$$

$$
S_2^{''} = S_c + S_3^{'} , AS_{L2} = (\frac{S_2^{''}}{V_N})^2 (R_2 + jX_2), S_2^{'} = S_2^{''} + AS_{L2}
$$

$$
S_1^{''} = S_b + S_2^{'} , AS_{L1} = (\frac{S_1^{''}}{V_N})^2 (R_1 + jX_1), S_1^{'} = S_1^{''} + AS_{L1}
$$

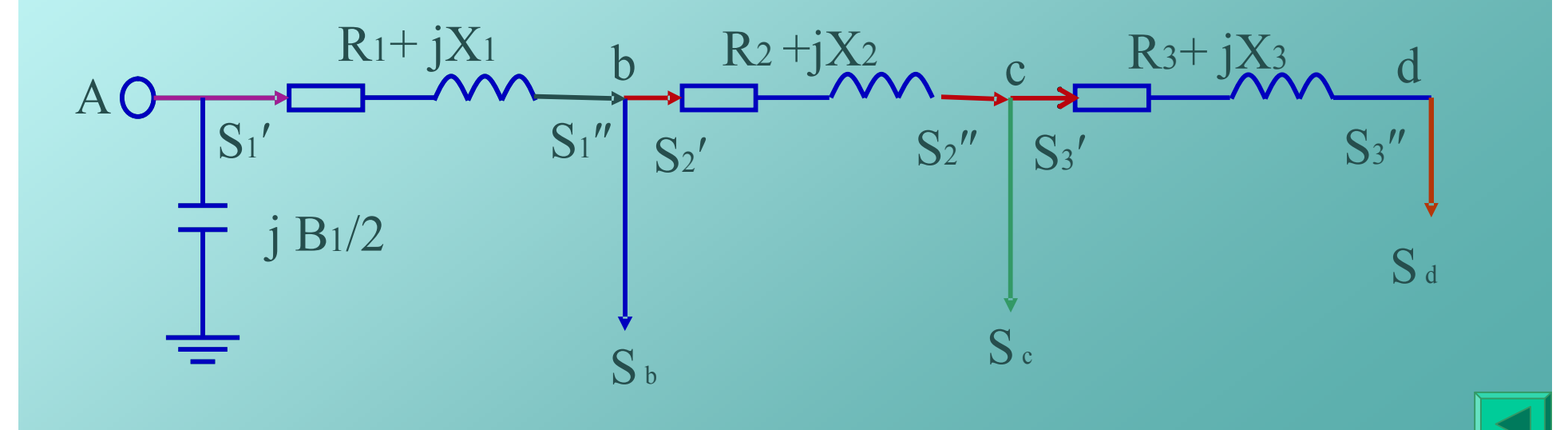

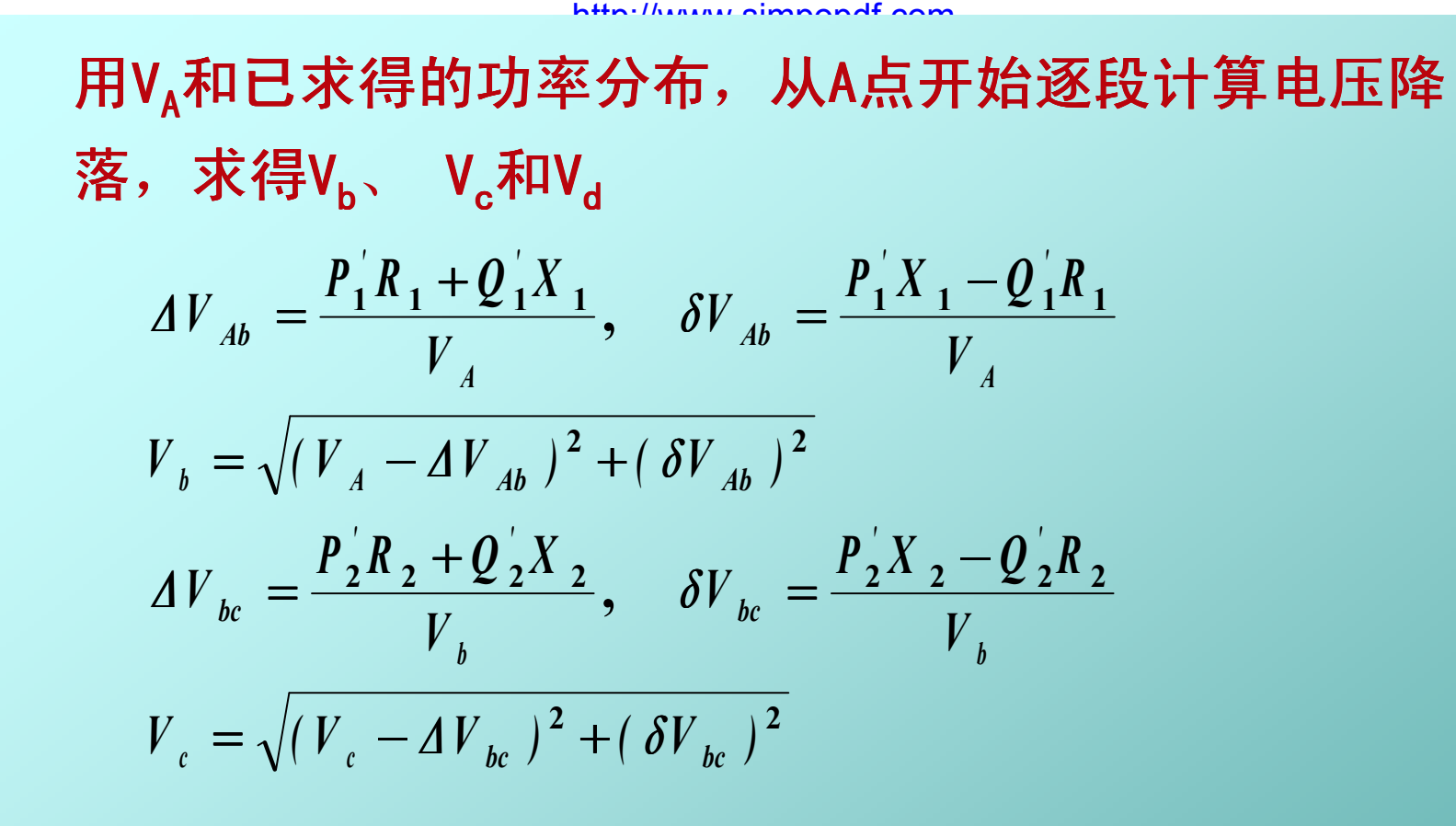

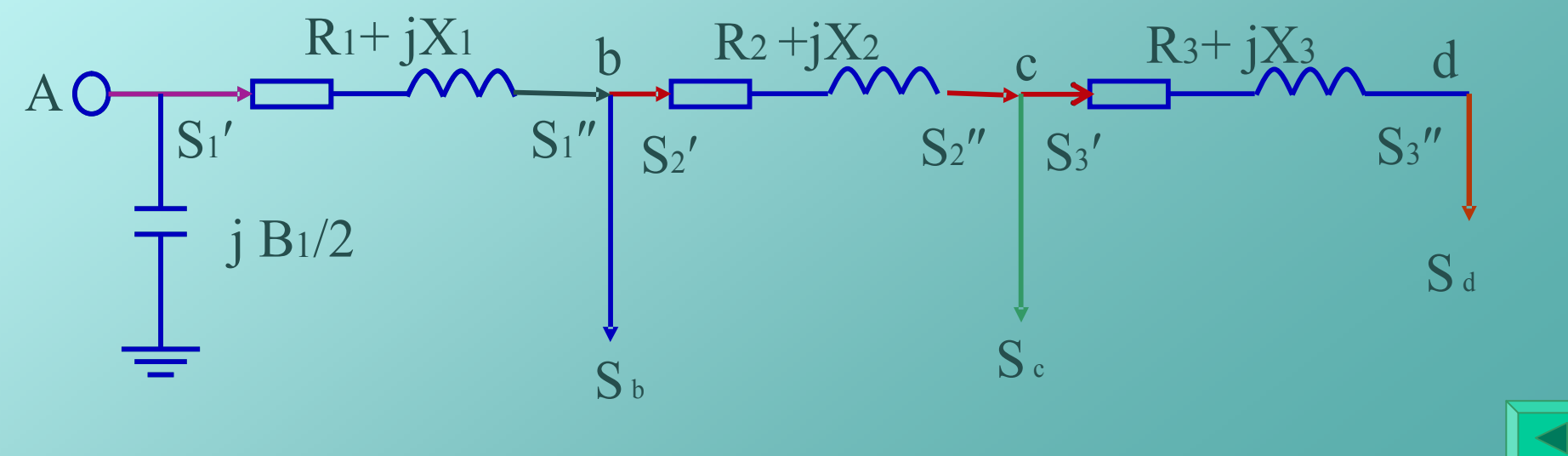

### 含负荷变压器的计算

首先计算出对应高压侧的负荷功率,再求相应的运算功率  $S$   $_{LD}$   $=$   $S$   $_{LD}$   $+$   $\Delta S$   $_{T}$   $+$   $\Delta S$   $_{0}$ '  $= S_{ID} + \Delta S_{T} + \Delta$ 

$$
\Delta S_{T} = \left(\frac{S_{LD}}{V_{N}}\right)^{2} \left(R_{T} + jX_{T}\right), \ \Delta S_{0} = \Delta P_{0} + j\,\frac{I_{0}\,\%}{100}S_{N}
$$

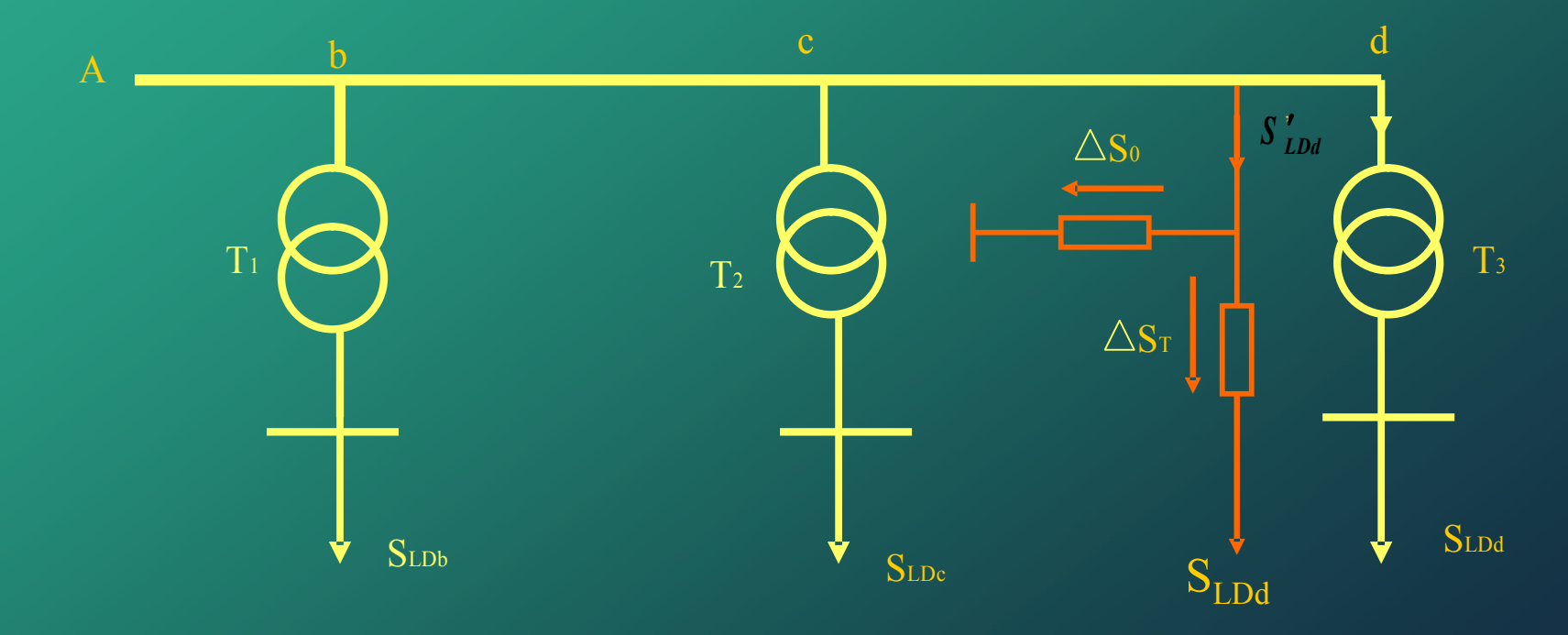

Created by Simpo PDF Creator Pro (unregistered version)

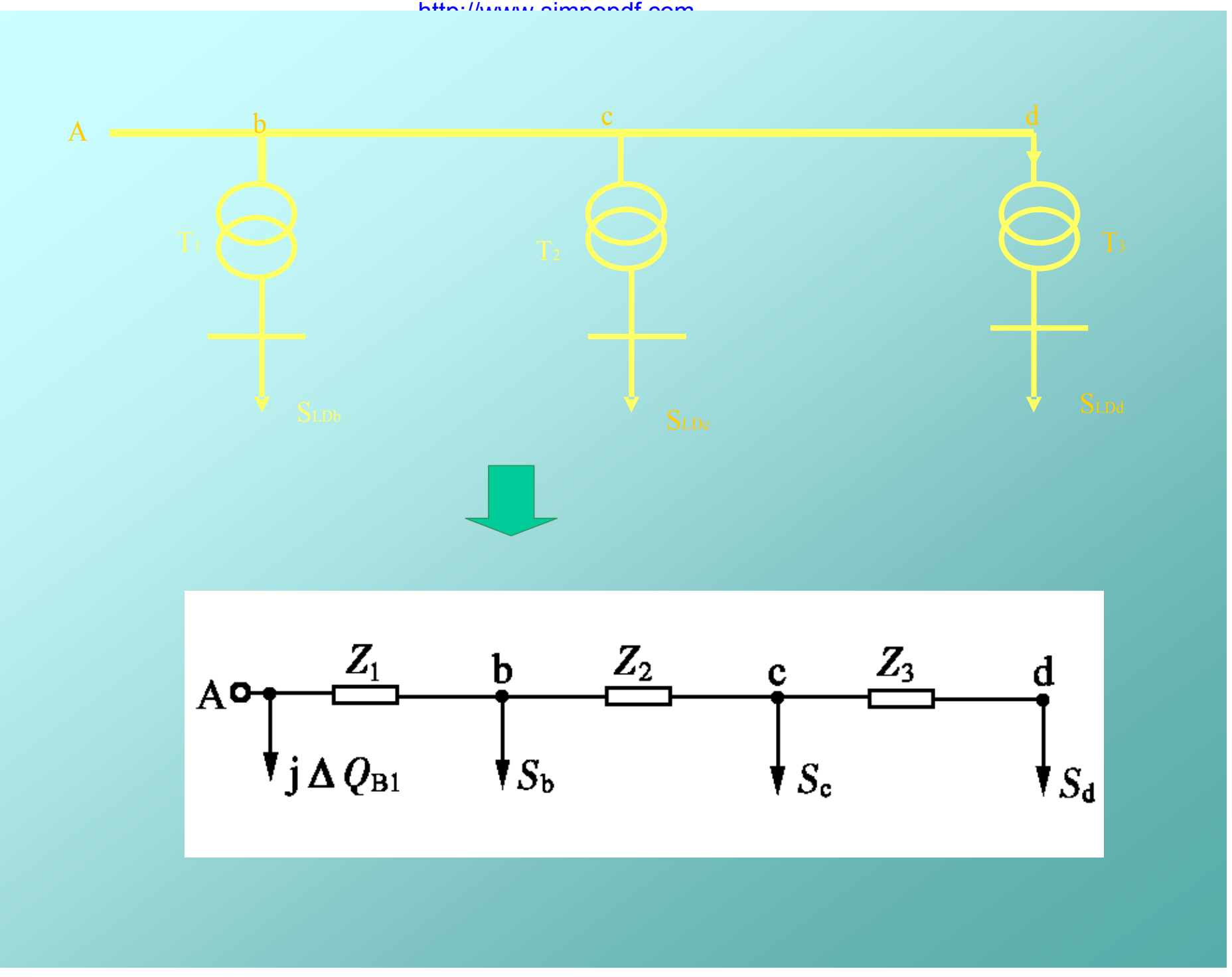

### 如果节点b接发电机

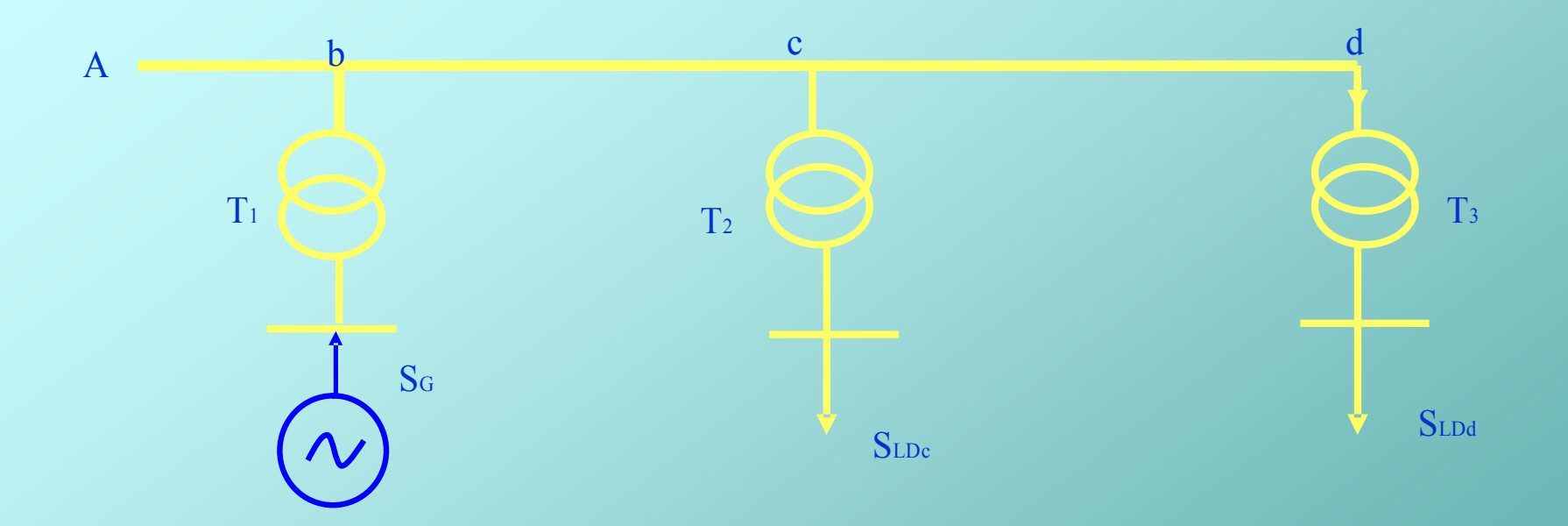

## $S_b = -S_c + \Delta S_{Tb} + \Delta S_{0b} + j \Delta Q_{B1} + j \Delta Q_{B2}$

### 最大电压损耗和电压最低点的电压

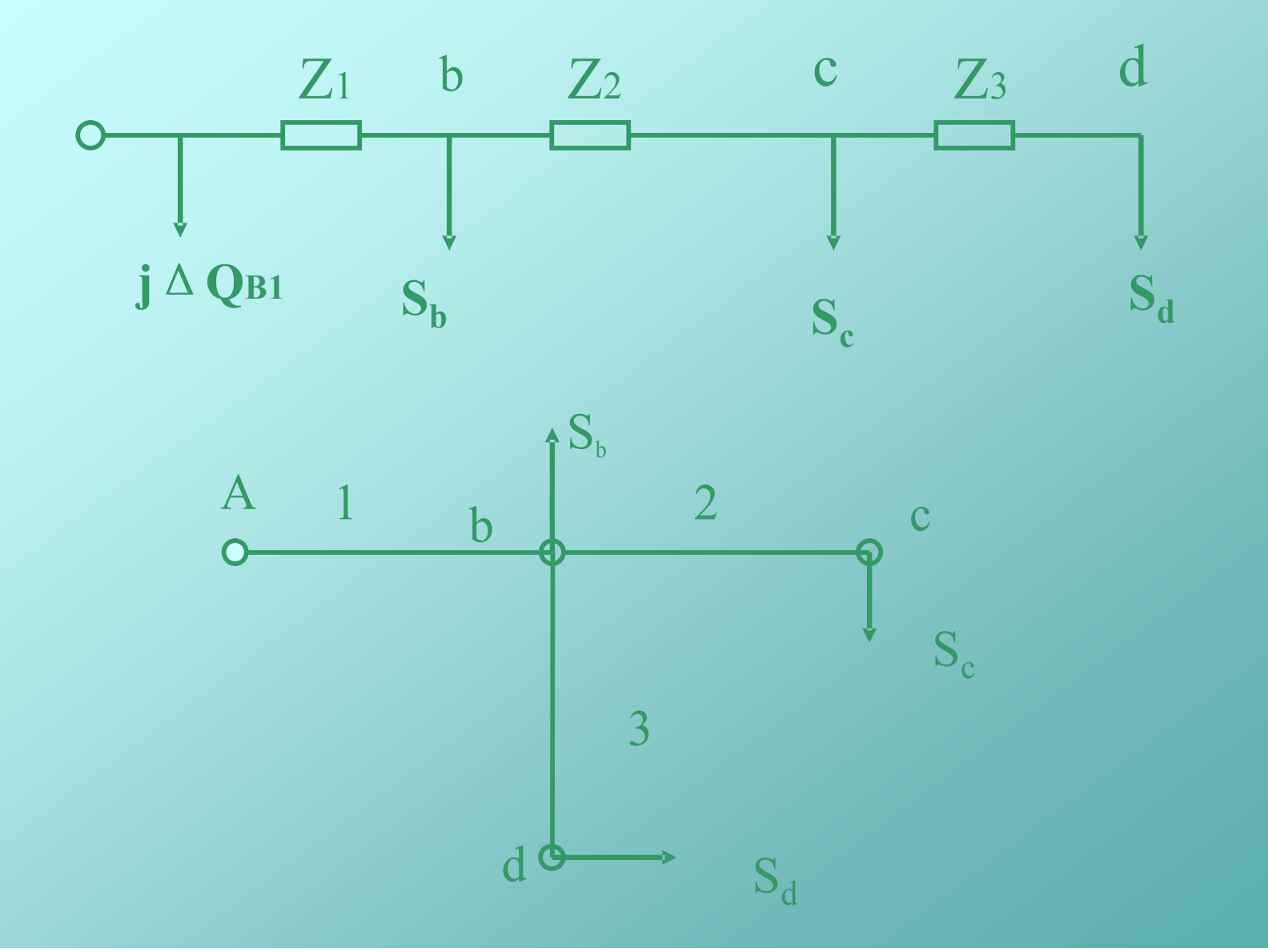

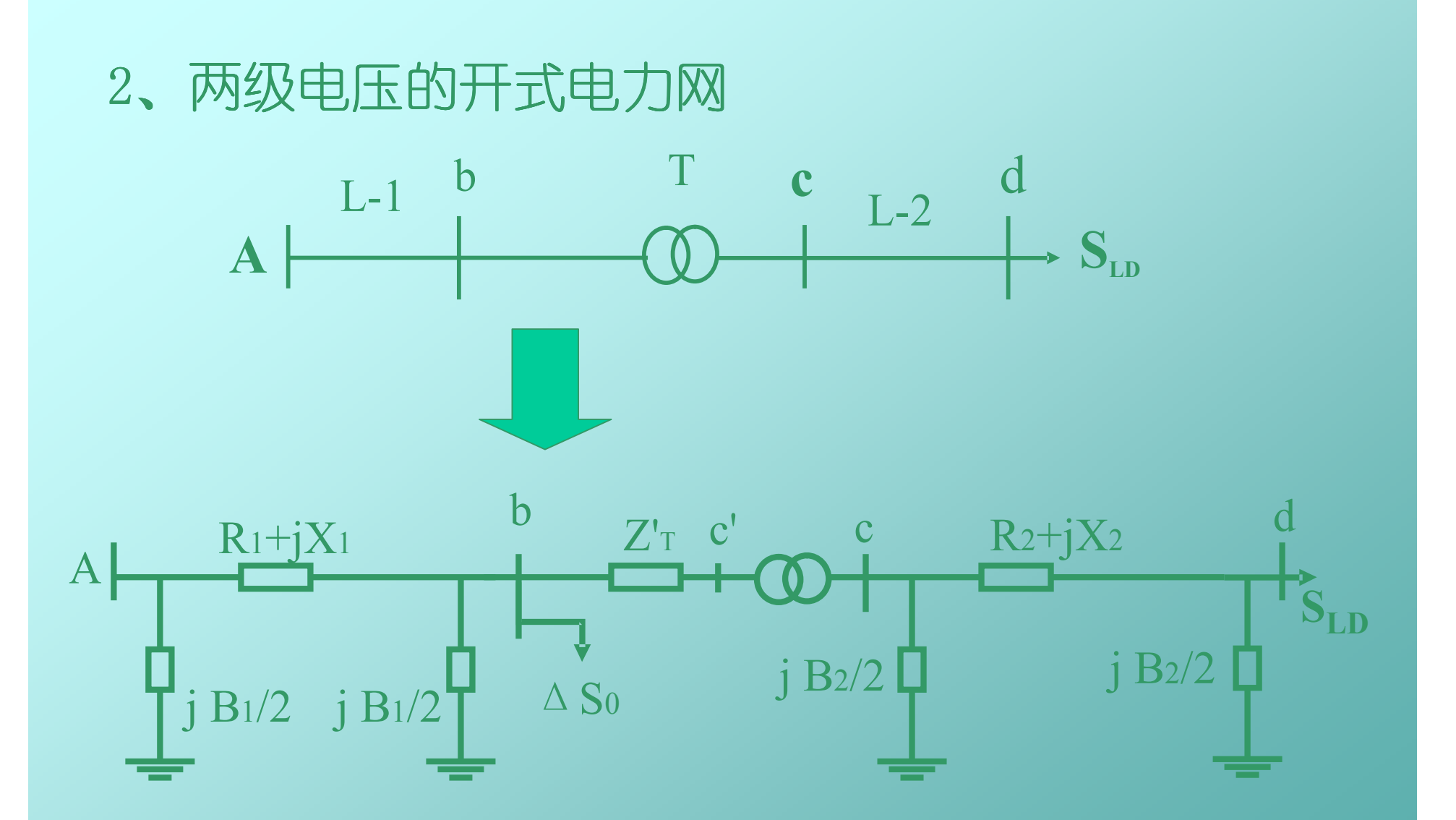

方法一:包含理想变压器,计算时,经过理想变 器功率保持不变,两侧电压之比等于实际变比k。

### 方法二: 将线路L2的参数归算到L1电压级

$$
R'_2 = k^2 R_2 \qquad X'_2 = k^2 X_2 \qquad B'_2 = B_2 / k^2
$$

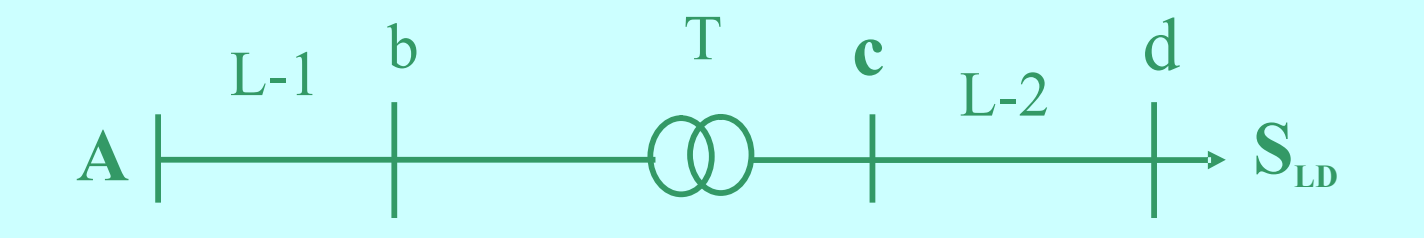

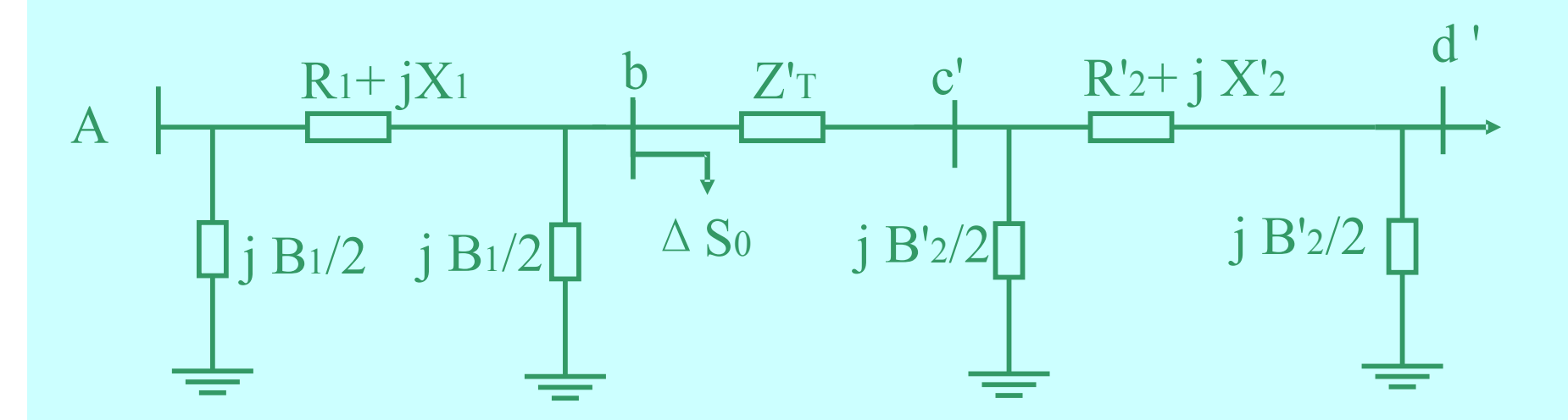

## 方法三:用π型等值电路处理

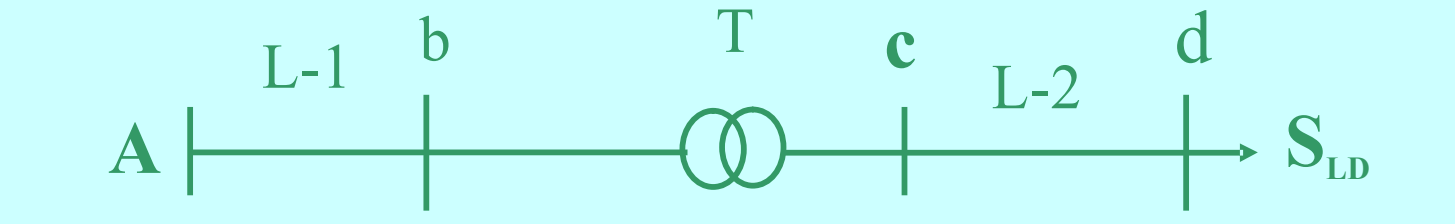

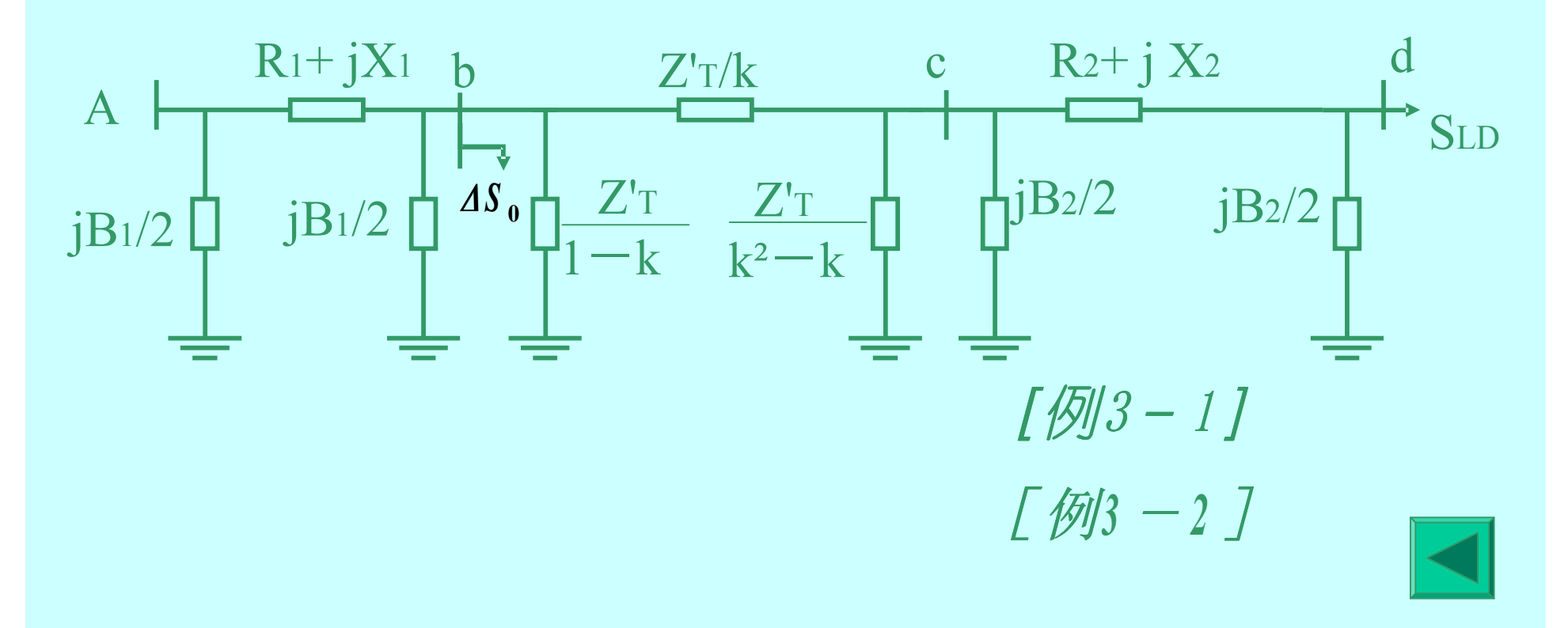

# 3-3 闭式网络的电压和功率分布

# 1、两端供电网络的功率分布

(1) 不计功率损耗的功率初分布

 $V_{A1} - V_{A2} = Z_{I} I_{I} + Z_{III} I_{III} - Z_{II} I_{II}$  $I_I - I_{III} = I_1$  $I_{\text{II}} + I_{\text{III}} = I_2$ 

### $Z^+$  *Z*  $^+$  *Z*  $^+$  $V_{A2} - V_{A2}$  $\chi$ <sup>*I*</sup>  $\chi$ <sup>*I*</sup>  $\chi$ <sup>*I*</sup>  $\chi$ <sup>*I*</sup>  $\chi$ <sup>*I*</sup>  $\chi$ <sup>*I*</sup>  $\frac{Z}{L}$   $\frac{1}{L}$   $\frac{1}{L}$   $\frac{1}{L}$   $\frac{Z}{L}$   $\frac{1}{L}$   $\frac{Z}{L}$  $\int_{\Pi} = \frac{2 \cdot 11 + 2 \cdot 12}{7 + 7 + 7} + \frac{7}{7 + 7 + 7}$  $Z$   $\frac{1}{2}$   $\frac{1}{2}$   $\frac{1}{2}$   $\frac{1}{2}$  $V_{A1} - V_{A2}$  $Z$   $\frac{1}{2}$   $\frac{1}{2}$   $\frac{1}{2}$   $\frac{1}{2}$  $Z_{\text{II}}$  +  $Z_{\text{III}}$ )  $I_{\text{I}}$  +  $Z_{\text{II}}$   $I_{\text{II}}$  $\int_{\text{I}} = \frac{(\mathbf{Z} - \mathbf{R} - \mathbf{Z}) \mathbf{R} + (\mathbf{Z} - \mathbf{R}) \mathbf{R}}{(\mathbf{Z} - \mathbf{R} - \mathbf{Z}) \mathbf{R}} + \frac{(\mathbf{Z} - \mathbf{R} - \mathbf{R}) \mathbf{R}}{(\mathbf{Z} - \mathbf{R} - \mathbf{R}) \mathbf{R}}$  $I \cup L$  II  $L$  III  $I \cup L$  II  $L$  III  $\mathbf{I}$   $\mathbf{I}$   $\mathbf{I}$   $\mathbf{L}$   $\mathbf{I}$   $\mathbf{L}$   $\mathbf{I}$   $\mathbf{I}$  $Z_{\text{u}}+Z_{\text{u}}+Z_{\text{u}}$   $Z_{\text{u}}+Z_{\text{u}}+Z_{$  $I \perp L$  II  $I \perp L$  III  $I \perp L$  II  $I \perp L$  III  $\mathbb{I}$   $\mathbb{I}$   $\mathbb{I}$   $\mathbb{I}$   $\mathbb{I}$   $\mathbb{I}$   $\mathbb{I}$   $\mathbb{I}$   $\mathbb{I}$   $\mathbb{I}$   $\mathbb{I}$  $Z_{\nu}+Z_{\nu}+Z_{\nu}$   $Z_{\nu}+Z_{\nu}$ - +  $+7 +$  $+ (7 +$  $=\frac{L_{1}l_{1}+L_{1}L_{1}L_{2}}{Z_{2}-Z_{2}-Z_{1}}+\frac{V_{A2}-V_{A1}}{Z_{2}-Z_{2}-Z_{2}}$ - +  $+7 +$  $+ 7 \text{ m}$ ) [ +  $= \frac{V_{\perp} \prod_{i} L_{i} \prod_{j} I_{i}}{\sum_{i} L_{i}} = \frac{V_{\perp} \prod_{i} I_{i}}{\sum_{i} L_{i}} = \frac{V_{\perp} \prod_{i} I_{i}}{\sum_{i} L_{i}}$ . . . .  $Z_{1}I_{1}+(Z_{1}+Z_{m})$ . . . .  $\left( \frac{1}{2} + \frac{1}{2} \right)$  $S$  *IILD*  $+ S$  $Z$ <sub>II</sub> +  $Z$ <sub>III</sub>  $Z$ <sub>II</sub> +  $Z$ <sub>II</sub> +  $Z$ <sub>III</sub>  $Z_{\text{I}} S_{\text{I}} + (Z_{\text{I}} + Z_{\text{III}}) S_{\text{I}} S_{\text{I}} + (V_{\text{I}} S_{\text{I}} - V_{\text{I}}) V_{\text{I}}$  $\sum_{\text{II}} = \frac{1}{\sqrt{2}} = \frac{1}{\sqrt{2}} = \frac$  $S$ <sub>*ILD</sub>*  $+$ *S*<sup> $-$ </sup></sub>  $Z_{\text{I}} + Z_{\text{II}} + Z_{\text{III}}$   $Z_{\text{I}} + Z_{\text{II}} + Z_{\text{III}}$  $Z_{\text{II}} + Z_{\text{III}}$ ) $S_{1} + Z_{\text{II}}$  $S_{2}$   $V_{41} - V_{42}$ ) $V_{42}$  $\sum_{I}$   $\frac{1}{I}$  =  $\frac{1}{I}$   $\frac{1}{I}$  *A* 2 *A A* 1<sup>*y*</sup> *N A A N*  $\text{IILD}$   $\cup$  II  $\mathbf{I} \cup \mathbf{I}$   $\mathbf{L} \mathbf{I}$   $\mathbf{L} \mathbf{III}$  $\mu_{\text{II}} = \frac{L \text{ I} \cup 1 \quad \sqrt{L} \quad \text{I} \quad L \quad \text{III} \quad \sqrt{D} \quad 2}{\text{I} \quad * \quad * \quad * \quad * \quad * \quad * \quad * \quad * \quad} = \int_{\text{II} \cup \text{I}} +$  $\mathsf{ILD} = \mathsf{U}$  i  $\text{II}$   $\cdot$   $\text{II}$   $\cdot$   $\text{II}$   $\cdot$   $\text{II}$   $\cdot$   $\text{II}$   $\cdot$   $\text{II}$   $\cdot$   $\text{II}$  $\frac{1}{\text{I}} = \frac{\sum \text{II} \sum \text{II} \times D \text{II} \times D \text{I} \sum \text{II} \times D \text{I}}{1 + \sum \text{II} \times D \text{I}} + \frac{\sum \text{II} \times D \text{I} \times D \text{I} \times D \text{I}}{1 + \sum \text{II} \times D \text{I}} + \frac{\sum \text{II} \times D \text{I}}{1 + \sum \text{II} \times D \text{I}} + \frac{\sum \text{II} \times D \text{I}}{1 + \sum \text{II} \times D \text{I}} + \frac{\sum \text{II} \times D \text{I}}{1$ - +  $+ (7 +$  $=\frac{L\left[1\right]_{1}\left[1\right]}{4}\times\frac{L\left[1\right]_{1}\left[1\right]_{1}\left[1\right]}{4}\times\frac{L\left[1\right]_{1}\left[1\right]_{2}}{4}\times\frac{V\left[1\right]_{1}\left[1\right]}{4}\times\frac{N\left[1\right]_{1}\left[1\right]}{4}\times\frac{N\left[1\right]_{1}\left[1\right]}{4}\times\frac{N\left[1\right]_{1}\left[1\right]}{4}\times\frac{N\left[1\right]_{1}\left[1\right]}{4}\times\frac{N\left[1\right]_{1}\left[$ - +  $+Z_{\rm m}$ ) S +  $=\frac{V_{L} \prod_{\mathbf{N}} L \prod_{\mathbf{N}} V D + L \prod_{\mathbf{N}} D + \sum_{\mathbf{N}} L \prod_{\mathbf{N}} D}{\frac{V_{L} \prod_{\mathbf{N}} D}{\mathbf{N}} \sum_{\mathbf{N}} + \frac{V_{L} \prod_{\mathbf{N}} V}{\mathbf{N}} \sum_{\mathbf{N}} P_{\mathbf{N}}}}$ 1 \* 2 \* \* \* \* 2 \* \* 1 \* 2 \* 1 \* \* \* \* 2 \* 1 \* \*  $(Z_{1} + Z_{1}) S_{2} (V_{12} - V_{11})$  $(Z_{\rm u} + Z_{\rm u})S_{\rm u} + Z_{\rm u}S_{\rm u}$  (V  $_{\rm u} - V_{\rm u}$ ) 忽略功率损耗, 两端取共轭并同乘VN, 可得:  $S$ <sub>III</sub> =  $S$ <sub>I</sub> -  $S$ <sub>1</sub> 由前面的方程组可解出 循环功率 由负荷决定的功率

忽略功率损耗的功率分布计算式

Created by Simpo PDF Creator Pro (unregistered version) http://www.simpopdf.com

## (2) 计及功率损耗的功率分布

- 功率分点:功率由两个方向流入的节点。 有功分点和无功分点可能出现在不同节点。
- 将网络在功率分点处解开,形成两个开式网络, 用前述的开式网络计算方法进行计算。

'

 $A_1$   $S_1$   $S_1$   $S_{1}$   $S_{1}$   $S_{1}$   $S_{1}$   $S_{1}$   $S_{1}$   $S_{1}$   $S_{1}$   $S_{1}$   $A_{2}$ 

 $1 S_{\text{III}}$   $S_{\text{III}}^2$   $2 2$ 

 $S_{\rm HI}$   $S_{\rm II}$ 

 $S_{\rm H}$   $A_{\rm 2}$ 

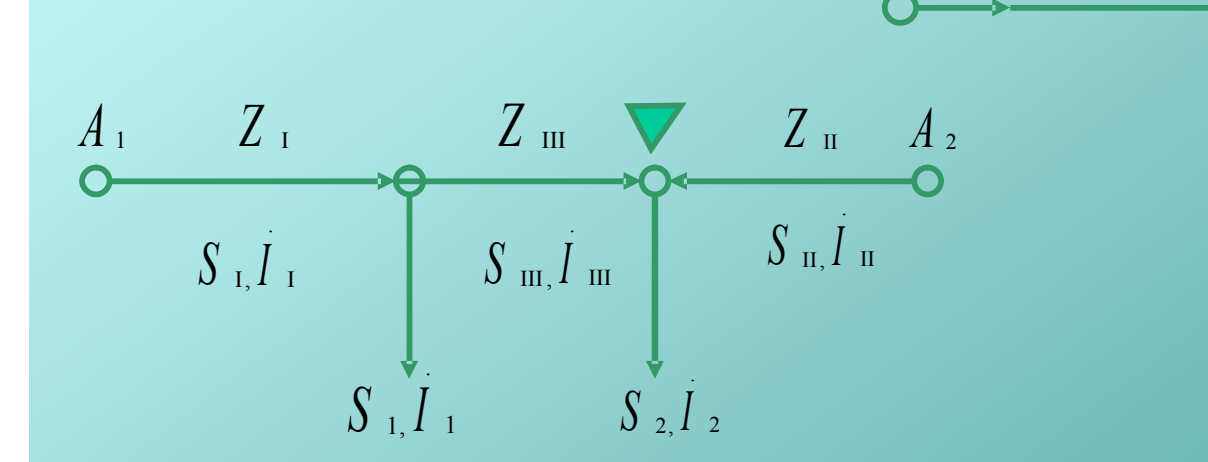

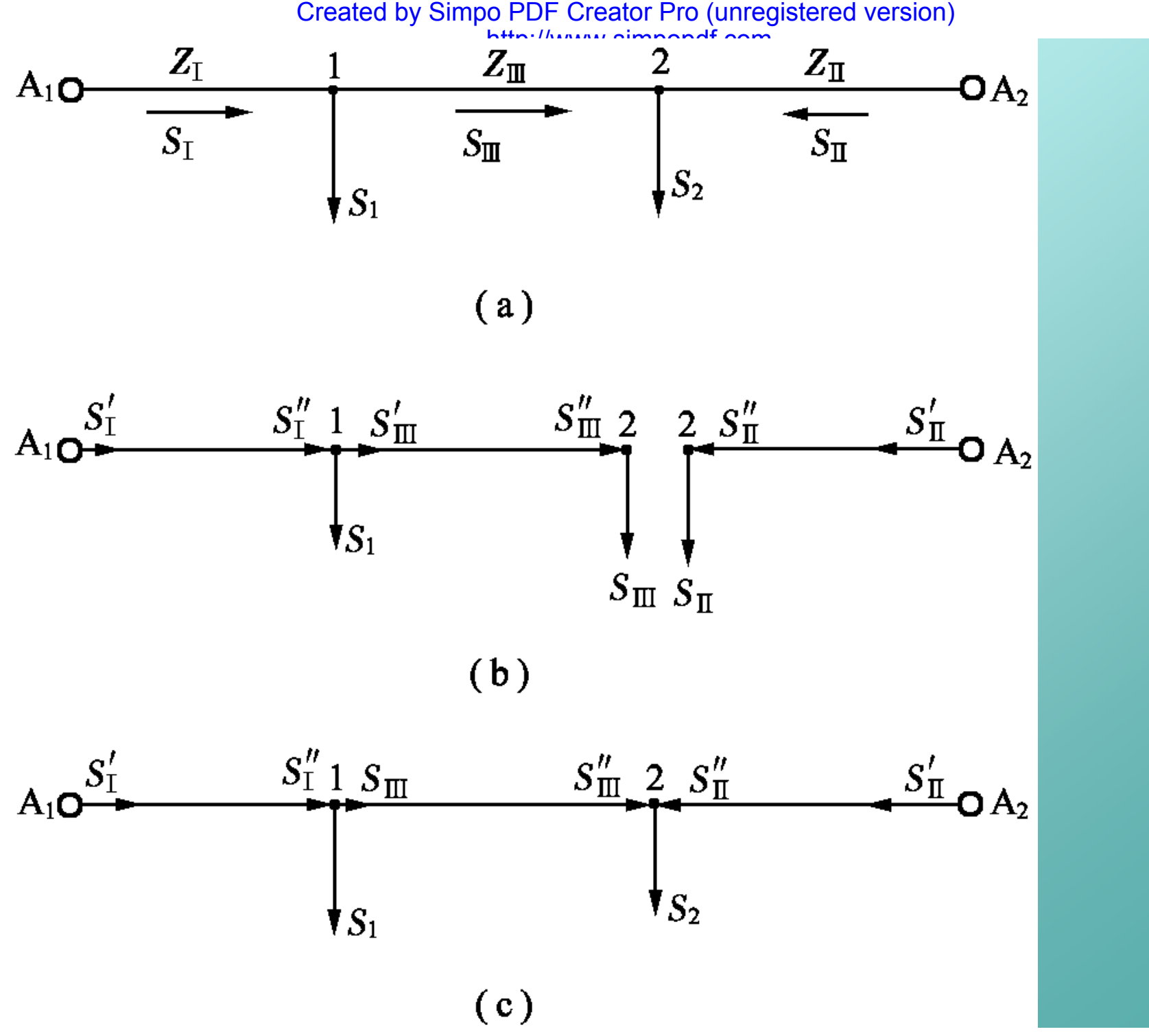

闭式网络的计算过程 闭式网络的计算过程

## 2. 沿线有k个负荷点的情况

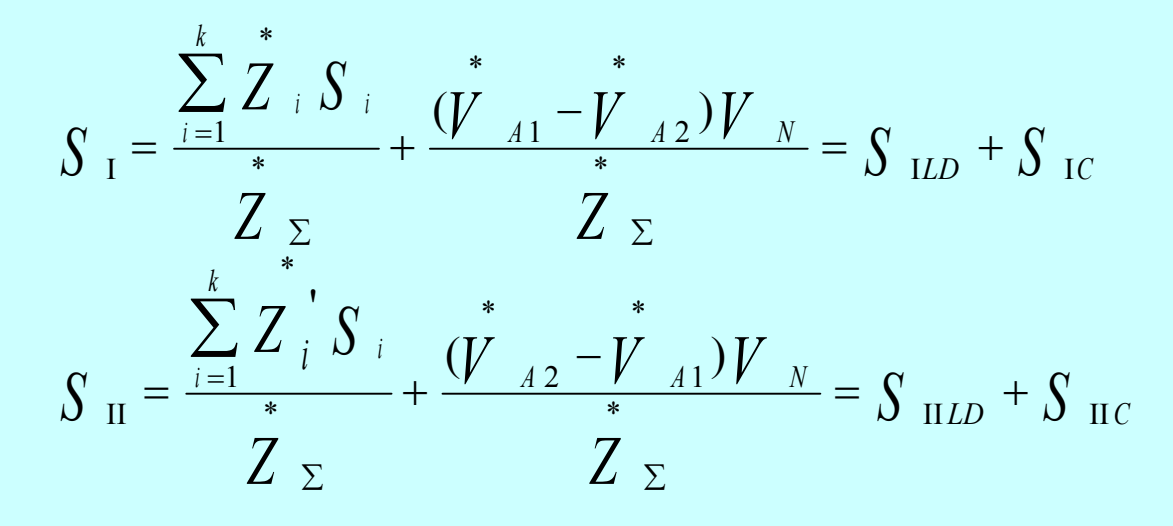

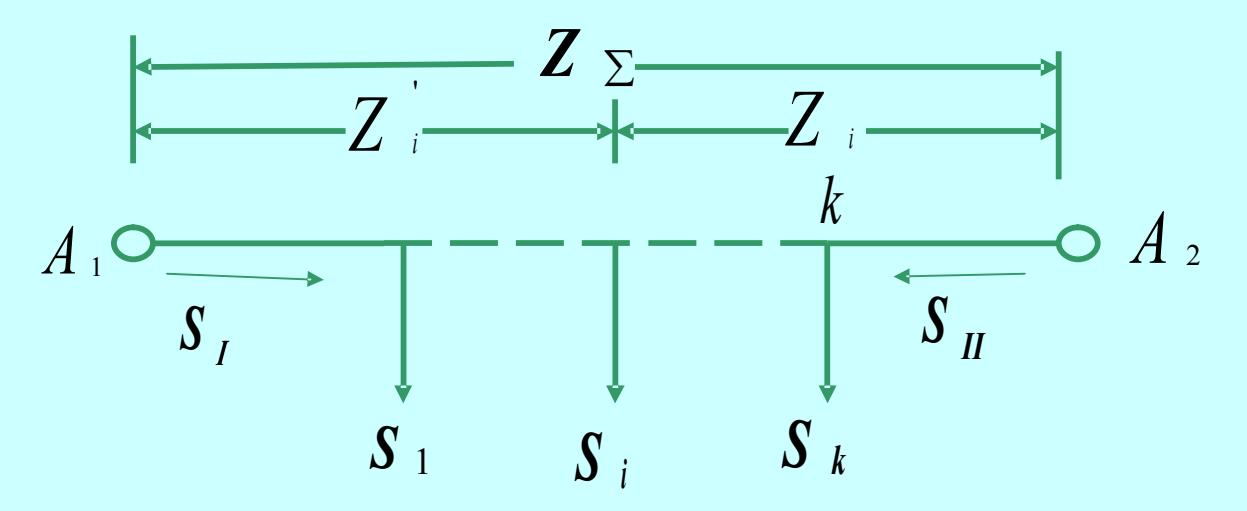

### 简化方法 (1) 将实部和虚部分开,便于计算  $I = (G_{\Sigma}M - B_{\Sigma}N) + j(-G_{\Sigma}N - B_{\Sigma}M) = P_{1LD} + jQ_{1LD}$ *k i*  $S$   $_{1LD}$   $= (G_{\Sigma} - jB_{\Sigma}) \sum (R_{i} - jX_{i})(P_{i} + jQ_{i})$ 1  $_{1LD} = (G_{\Sigma} - jB_{\Sigma}) \sum (R_{i} - jX_{i})(P_{i} + jQ_{i})$ =  $\sum_{\Sigma}$  -  $jB_{\Sigma}$ ) $\sum$  $=\sum_{i=1}^{\infty} (P_i R_i +$ *k i*  $M = \sum_{i} (P_i R_i + Q_i X_i)$  $\sum_{i=1}^{\infty} (P_i R_i + Q_i X_i)$   $N = \sum_{i=1}^{\infty} (P_i X_i$ *k i*  $N = \sum_{i} (P_i X_i - Q_i R_i)$ 1 2,  $\frac{2}{V}$  2  $\Sigma$  †  $\Lambda$   $\Sigma$  $\Sigma$  $\sum_{\Sigma} -\frac{1}{R \sum_{\Sigma} +\frac{1}{R}}$ =  $R_{\Sigma}$  + X *R G* 2  $V^2$  $_{\Sigma}$  +  $_{\Lambda}$   $_{\Sigma}$  $\sum$  $\sum_{\Sigma} -\frac{1}{R \sum_{\Sigma} +\frac{1}{2}}$ - =  $R_{\Sigma}$  + X *X B*  $S$ <sub>II*LD*</sub> =  $(G \,_{\Sigma} M' - B \,_{\Sigma} N') + j(-G \,_{\Sigma} N' - B \,_{\Sigma} M') = P$ <sub>II*LD*</sub> +  $jQ$ <sub>II*LD*</sub>  $(P_i R'_i + Q_i X'_i)$ 1 *i i*  $M' = \sum_{i=1}^{k} (P_i R_i' + Q_i X_i')$ *i*  $\sum_{i=1}^{n} (P_i R'_i + Q_i X'_i)$   $N' = \sum_{i=1}^{n} (P_i X'_i - Q_i R'_i)$ *k i*  $N' = \sum_{i} (P_i X_i' - Q_i R_i')$ 1  $(P_i X_i' - Q_i R_i')$

### 简化方法  $(2)$   $\dot{V}_{A1}$  =  $\dot{V}_{A2}$  ,且网络为均一网 (各段线路的R与X的 比值相等) *R* å  $S$  *i*  $R$  *i*  $\sum P$  *i*  $R$  *i*  $\sum Q$  *i*  $R$ *R R X R X*  $S$  *s R i*</sub>  $(1 - j \frac{\Lambda}{R})$   $\sum_{i=1}^{k} S_i R_i$   $\sum_{i=1}^{k} P_i R_i$   $\sum_{i=1}^{k} S_i$ *S i i i k i i i k i i i k i i i i*  $\boldsymbol{K}$  *i*  $(1 - j)$ *j j* =  $\overline{\Sigma}$ =  $\overline{\Sigma}$ =  $\boldsymbol{\Sigma}$  $\sum_{i=1}^k S_i R_i (1-i\frac{A_i}{R_i})$   $\sum_{i=1}^k S_i R_i$   $\sum_{i=1}^k P_i R_i$   $\sum_{i=1}^k$ I  $=\frac{\overline{i=1}}{i}$  =  $\frac{\overline{i=1}}{i}$  + = **1 1 1 1**  $(1 - j \frac{A_i}{a_i})$

$$
S_{I} = \frac{R_{\Sigma}}{R_{\Sigma}} = \frac{R_{\Sigma}}{R_{\Sigma}} = \frac{1}{\Sigma} \frac{1}{\Sigma} + j \frac{1}{\Sigma}
$$
  

$$
S_{II} = \frac{\sum_{i=1}^{k} S_{i} R_{i}}{R_{\Sigma}} = \frac{\sum_{i=1}^{k} P_{i} R_{i}}{R_{\Sigma}} + j \frac{\sum_{i=1}^{k} Q_{i} R_{i}}{R_{\Sigma}}
$$

结论:

在均一电力网中有功功率和无功功率的分布彼此无关。

### (3) 各段线路的单位阻抗相等

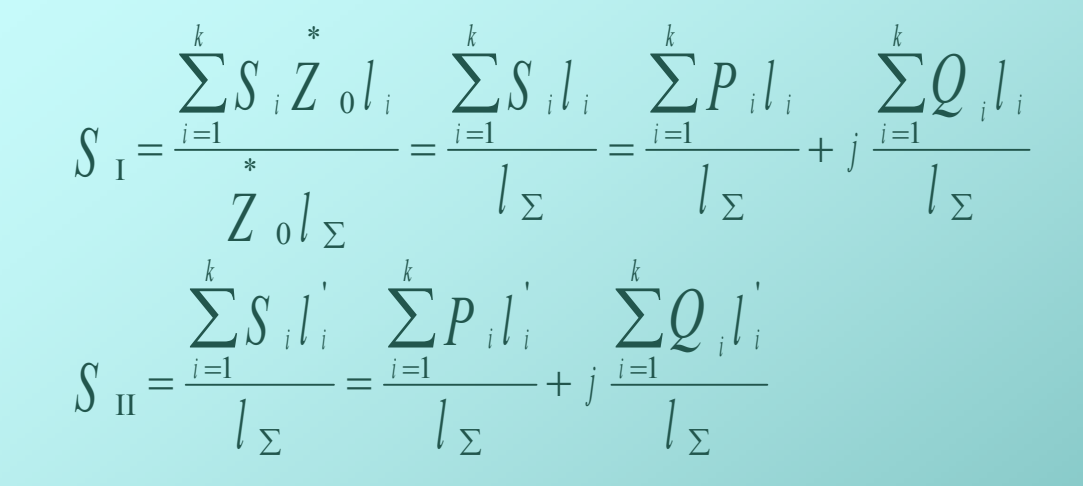

结论:

各段线路单位长度的阻抗值相等的均一网的功 率分布仅与各段长度有关。

5. 闭式网的电压损耗 与开式网计算方法相同 有功和无功分点在同一处时,功率分点处 的电压最低; 若不在同一点,则需分别计算实际电压 值,确定电压最低点。

$$
\sqrt{3}/3-3
$$

$$
\sqrt{2}J3-4
$$

Created by Simpo PDF Creator Pro (unregistered version) http://www.simpopdf.com

# 3.4 多级电压环网的功率分布

一、两台并联变压器构成的多电压级环网

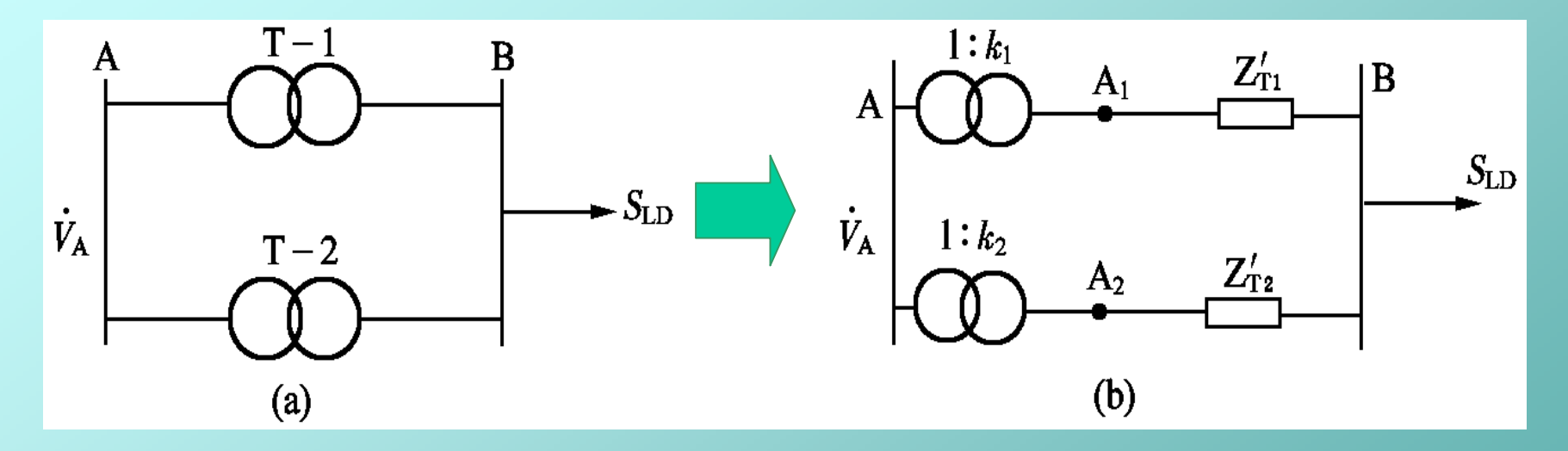

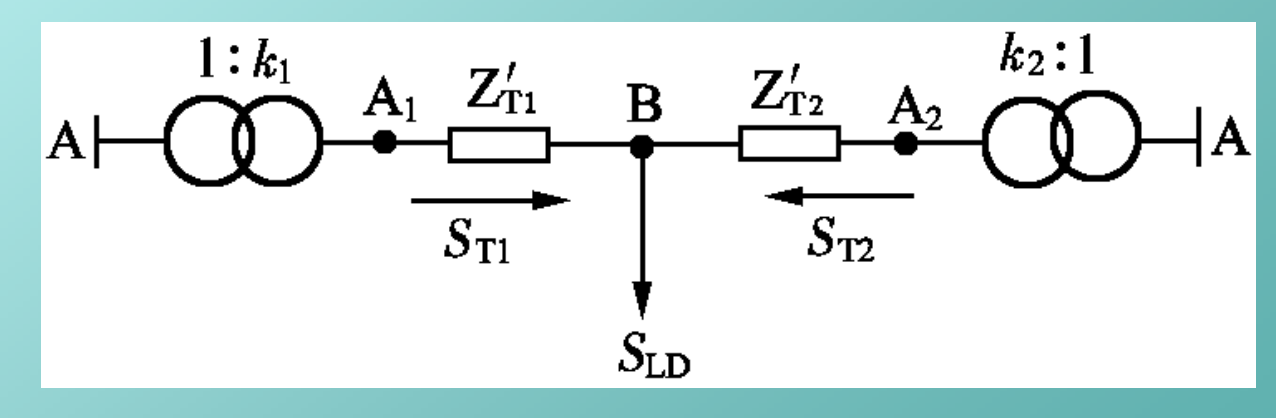

### 一、两台并联变压器构成的多电压级环网

• 已知一次侧电压, 则:  $\vec{V}_{A1} = k_1 \vec{V}_{A2}$   $\vec{V}_{A2} = k_2 \vec{V}_{A1}$ 

$$
S_{T1} = \frac{\sum_{i=1}^{N} S_{LD}}{\sum_{i=1}^{N} + \sum_{i=2}^{N} \sum_{j=1}^{N} + \sum_{j=1}^{N} \sum_{j=1}^{N} \sum_{j=1}^{N} \sum_{j=1}^{N} }{\sum_{i=1}^{N} \sum_{j=1}^{N} + \sum_{j=2}^{N} \sum_{j=1}^{N} \sum_{j=1}^{N} \sum_{j=1}^{N} } }
$$

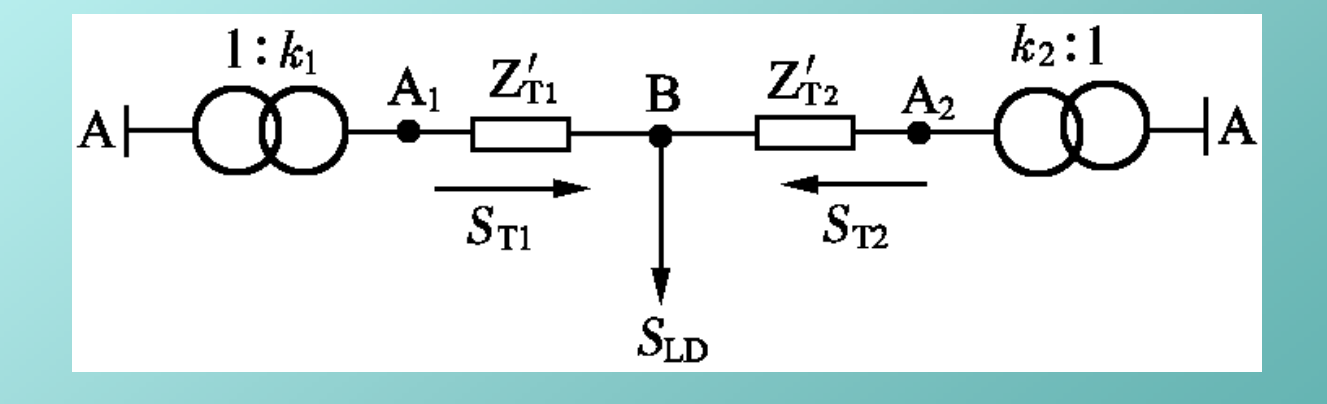

## 两台并联变压器构成的多电压级环网

• 循环功率计算

$$
\text{iff } \mathcal{F} = \frac{(\vec{V}_{A1} - \vec{V}_{A2})V_{N \cdot H}}{\vec{Z}_{I1} + \vec{Z}_{I2}} = \frac{\vec{A} \vec{E}^{\top} V_{N \cdot H}}{\vec{Z}_{I1} + \vec{Z}_{I2}}
$$

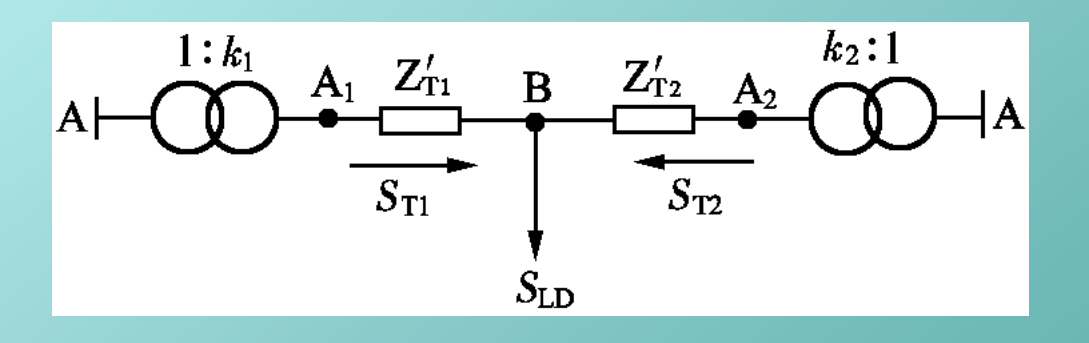

环路电势的确定

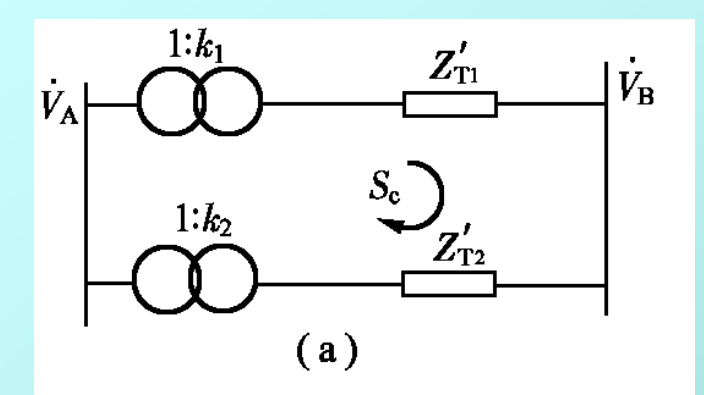

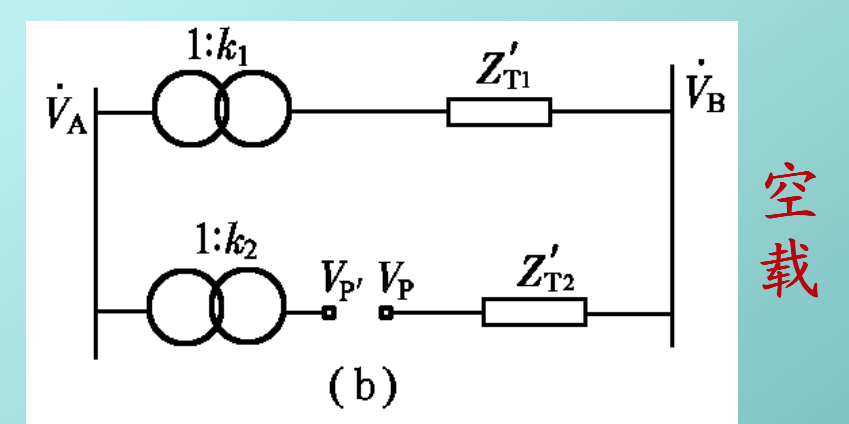

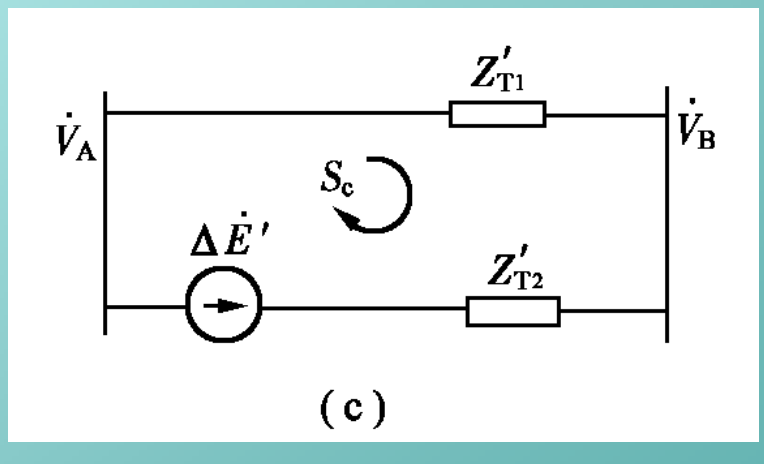

$$
\Delta E' = V_{p} - V_{p} = V_{A} (k_{1} - k_{2})
$$

### 阻抗归算到低压侧 ÷ ÷ ø  $\left.\rule{0pt}{12pt}\right)$  $\overline{\phantom{a}}$ ç  $\setminus$  $\bigg($  $\vert \approx V_{A} \vert \frac{r_{1}}{k}$ ø  $\left.\rule{0pt}{12pt}\right)$  $\mathsf{l}$  $\mathsf I$  $\setminus$  $\bigg($  $= V_e - V_e$ ,  $= \frac{B}{I} \left[ 1 - \frac{N_2}{I} \right] \approx V_A \left[ \frac{N_1}{I} - 1 \right]$ **2 1 1 2** 2  $\begin{pmatrix} k_1 \end{pmatrix}$   $\begin{pmatrix} k \end{pmatrix}$  $\vec{V}_4$   $\left(\frac{R}{I}\right)$ *k k k V*  $E = V_{e} - V_{e}$ ,  $= \frac{B}{L} \left| 1 - \frac{B}{L} \right| \approx V_{A}$  $e^{-V}e^{-\frac{V_{B}}{I}}\left[1-\frac{n_{2}}{I}\right]\approx V_{B}$  $\ddot{r}$  $\Delta \vec{E} = \vec{V}_e - \vec{V}_e$ ÷ ÷ ø  $\left.\rule{0pt}{12pt}\right)$  $\mathsf{L}% _{0}\left( \mathcal{N}\right)$  $\mathbb{R}$  $\setminus$  $\bigg($ - + = +  $=$   $\frac{V N \cdot L}{r}$   $\Delta E =$   $\frac{V N \cdot N}{r}$ **1 2**  $2T_1 + Z_2$  **2**  $T_1 + Z_1$  **2**  $T_2$ **1** *k k k V Z Z V E Z Z V S B \* T \* T \* N L \* T \* T \**  $\lambda_c = \frac{N \cdot L}{N \cdot L}$   $\Delta$

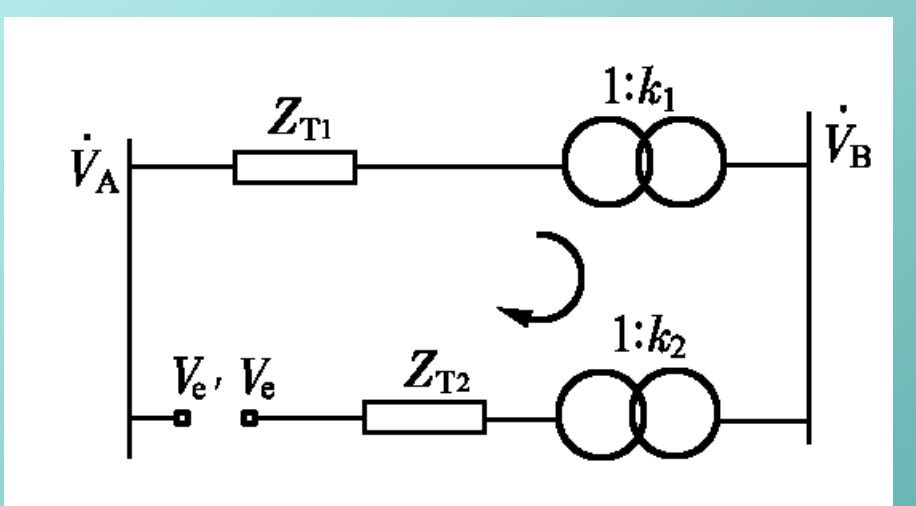

### 简化计算或电力网电压未知

$$
\Delta E' \approx V_{N \cdot H} \left( 1 - \frac{k_2}{k_1} \right)
$$
  

$$
\Delta E \approx V_{N \cdot L} \left( 1 - \frac{k_2}{k_1} \right)
$$

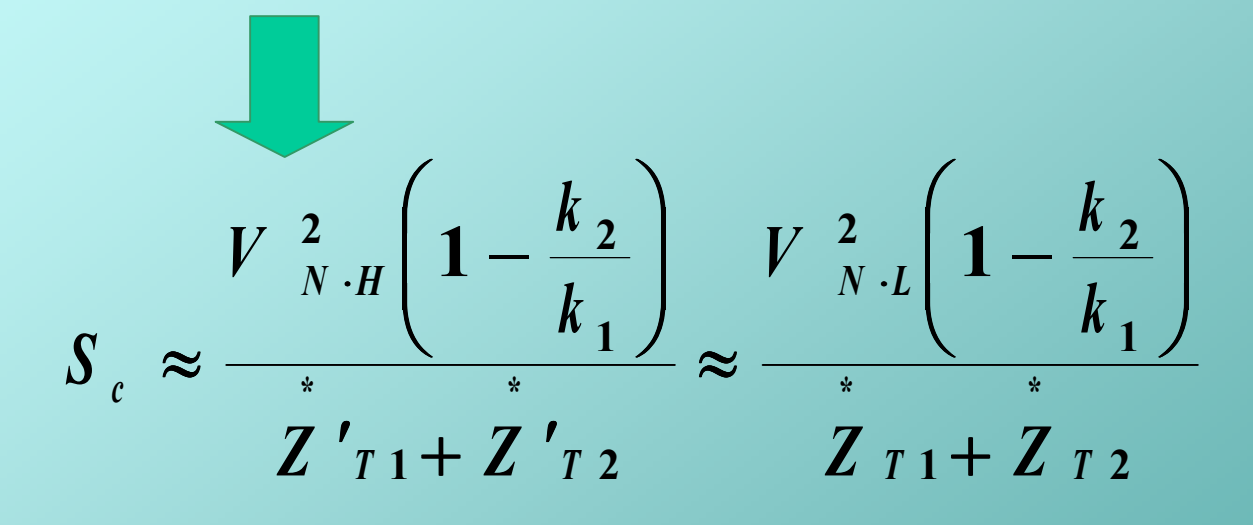

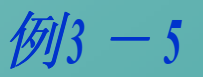

## 二、多个电压级的环网

- 环路电势的确定
	- (**1**)作等值电路并进行参数归算;
	- (**2**)空载时将环路断开,端口电压即为环路电势。
- 注意:参数归算等级与断口所在位置一致
- 循环功率计算

$$
S_c \approx \frac{\Delta \stackrel{\circ}{E} V_N}{Z_z}
$$

三级电压环网举例

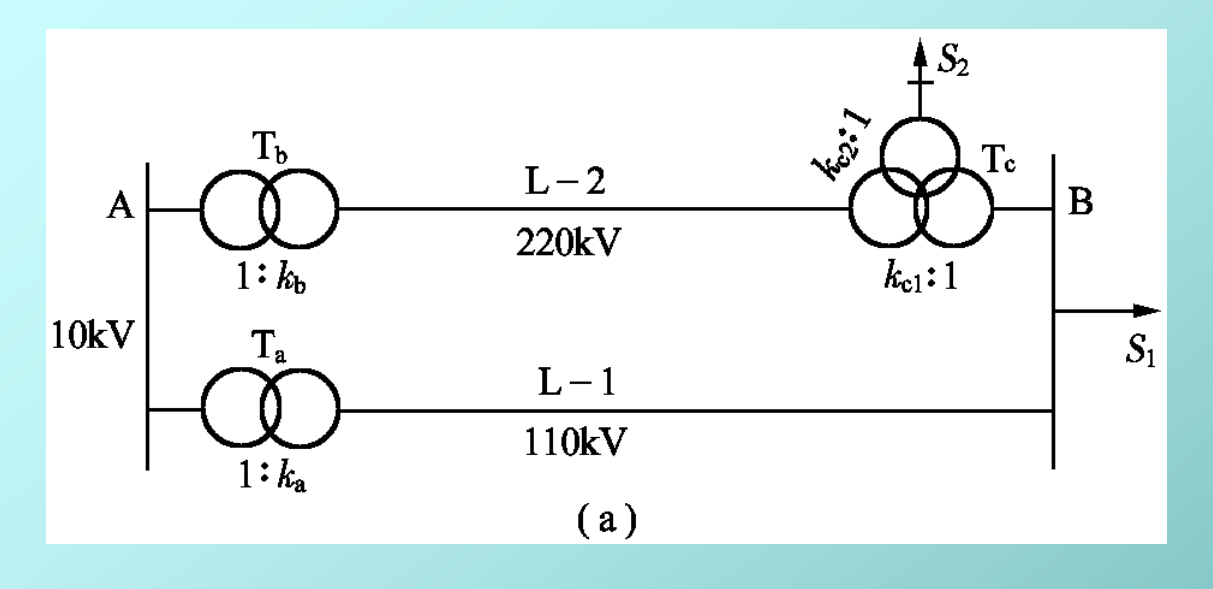

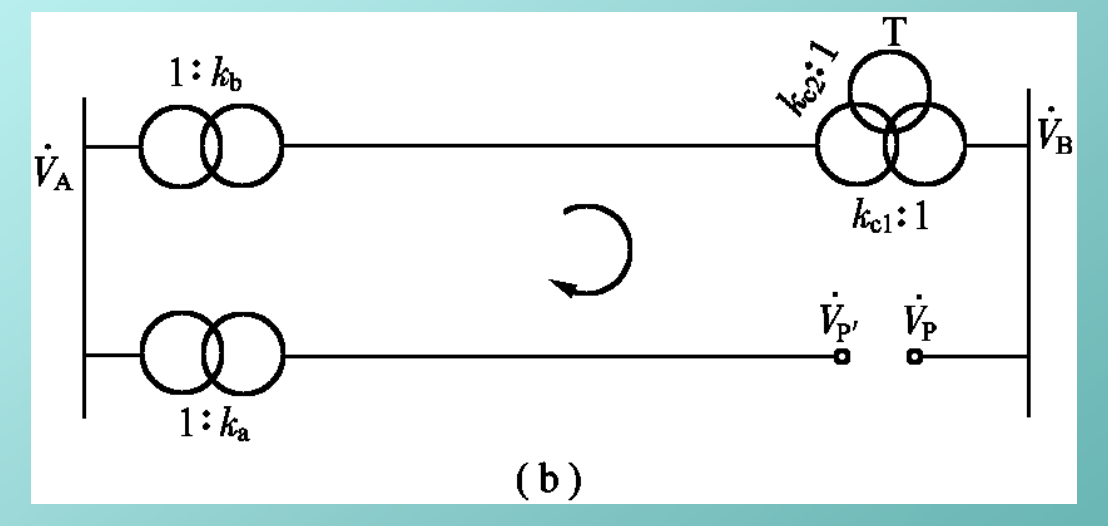

**ka=121/10.5**  $k_b = 242/10.5$ **kc1=220/121 kc2=220/11**

• 选110kV作为参考电压级,断口选在110kV线路

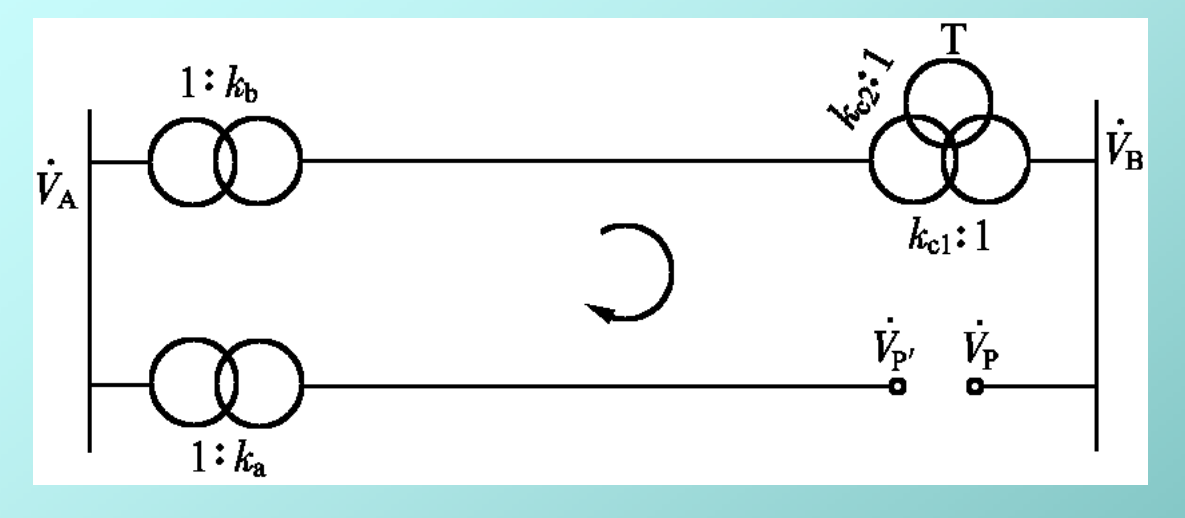

• 若A端电压已知: • 若B端电压已知: ÷ ÷ ø  $\mathcal{L}_{\mathcal{A}}$  $\mathsf{L}% _{0}\left( \mathcal{N}\right)$ ç  $\setminus$  $\big($  $\Big| = V_A k_a \Big| \frac{1}{k}$ ø  $\left.\rule{0pt}{12pt}\right)$  $\mathsf{L}% _{0}$  $\mathsf{L}% _{0}\left( \mathcal{N}\right)$  $\setminus$  $\big($  $= V_{p} - V_{p}$ ,  $= V_{A} \left| \frac{R_{b}}{I} - k_{a} \right| = V_{A} k_{a} \left| \frac{I}{I} - 1 \right|$ **1** 1  $\bigvee$   $\bigwedge$   $\bigwedge$   $\bigwedge$  $\varDelta$ *k*  $k_{a}$   $V_{b}$ *k*  $\vec{E} = \vec{V}_p - \vec{V}_p$ ,  $= \vec{V}_A \left[ \frac{K_b}{I} - k_a \right] = \vec{V}_A k_a$ *c b*  $\dot{E} = \dot{V}_p - \dot{V}_p$ ,  $= \dot{V}_A \left[ \frac{R_b}{I} - k_a \right] = \dot{V}_A$ 

$$
\Delta E = V_{p} - V_{p'} = V_{B} \left( 1 - \frac{k_{c1}k_{a}}{k_{b}} \right) = V_{B} \left( 1 - k_{z} \right)
$$

考虑*<sup>k</sup>* <sup>S</sup> = **1**的情况

## 3.5 电力网的电能损耗

### 一、电能损耗和损耗率

- 年电能损耗
- 供电量:发电量与厂用电之差
- 损耗率(网损率、线损率):是衡量供电企业技术和 管理水平的重要标志。

$$
3.100\%
$$

1.年负荷损耗率法

• 
$$
\text{#6}/\text{#} \times \text{#}
$$
  $k_{\text{my}} = \frac{W}{8760 P_{\text{max}}} = \frac{T_{\text{max}}}{8760}$ 

・ 紫路年気ر利現ř年率 
$$
k_{\text{ay}} = \frac{\Delta W}{8760 \Delta P_{\text{max}}}
$$

• 线路年负荷损耗率与年负荷率的近似关系

$$
k_{\alpha y} = K k_{\alpha y} + (1 - K) k_{\alpha y}^2
$$

K为经验数值。一般取 $K=0.1\sim0.4$ ,  $k_{\rm inv}$ 较低时取较小数值。

\n
$$
\text{H} \oplus \text{H} \oplus \text{H}
$$
\n  
\n (b) \oplus \text{H} \oplus \text{H}\n  
\n (c) \oplus \text{H} \oplus \text{H}\n  
\n (d) \oplus \text{H} \oplus \text{H}\n  
\n (e) \oplus \text{H} \oplus \text{H}\n  
\n (f) \oplus \text{H} \oplus \text{H}\n  
\n (g) \oplus \text{H} \oplus \text{H}\n  
\n (h) \oplus \text{H} \oplus \text{H} \oplus \text{H}\n  
\n (i) \oplus \text{H} \oplus \text{H} \oplus \text{H}\n  
\n (j) \oplus \text{H} \oplus \text{H} \oplus \text{H

 $\Delta W = 8760 k_{av} \Delta P_{max}$ 

## 1.年负荷损耗率法

• 变压器的年电能损耗:电阻损耗+空载损耗

 $\Delta W = 8760k_{av} \Delta P_{max} + \Delta P_{0}t_{T}$ 

 $t$ r为变压器一年中接入运行的小时数, 缺乏具体数据时可取 $t_f$ =8000h

## 2.最大负荷损耗时间法

• 最大负荷损耗时间:如果线路中输送的功率一直保持 为最大负荷**Smax**,在τ小时内的电能损耗等于线路全 年的实际电能损耗,则称τ为最大负荷损耗时间。

$$
\Delta W = \sum_{i=1}^{n} ( \Delta P_i \times \Delta t_i ) = \int_{0}^{8760} \frac{S^2}{V^2} R \times 10^{-3} dt
$$
  
\n
$$
= \frac{S_{max}^2}{V^2} R \tau \times 10^{-3} = \Delta P_{max} \tau \times 10^{-3}
$$
  
\n
$$
\tau = \frac{\Delta W}{\Delta P_{max}} = \frac{\int_{0}^{8760} S^2 dt}{S_{max}^2} = \frac{\text{H} \pm \text{H} \cdot \text{H} \cdot \text{H} \cdot \text{H} \cdot \text{H} \cdot \text{H} \cdot \text{H} \cdot \text{H} \cdot \text{H} \cdot \text{H}}{\text{H} \cdot \text{H} \cdot \text{H} \cdot \text{H} \cdot \text{H} \cdot \text{H} \cdot \text{H} \cdot \text{H} \cdot \text{H} \cdot \text{H}}
$$
  
\n
$$
\tau = \frac{\Delta W}{\Delta P_{max}} = \frac{\int_{0}^{8760} S^2 dt}{S_{max}^2} \qquad \qquad \frac{\text{H} \cdot \text{H}}{\text{H} \cdot \text{H}} \cdot \text{H} \cdot \text{H} \cdot \text{H} \cdot \text{H} \cdot \text{H}}{\text{H} \cdot \text{H} \cdot \text{H}} \cdot \text{H} \cdot \text{H} \cdot \text{H} \cdot \text{H} \cdot \text{H}}
$$

Created by Simpo PDF Creator Pro (unregistered version) http://www.simpopdf.com

| $\cos\varphi$<br>$T_{\rm max}/h$ | 0.80    | 0.85    | 0.90    | 0.95    | 1.00    |
|----------------------------------|---------|---------|---------|---------|---------|
| 2 000                            | 1 500   | 1 200   | 1 000   | 800     | 700     |
| 2 500                            | 1 700   | 1 500   | 1 2 5 0 | 1 100   | 950     |
| 3 000                            | 2 000   | 1800    | 1 600   | 1 400   | 1 2 5 0 |
| 3 500                            | 2 3 5 0 | 2 1 5 0 | 2 000   | 1800    | 1600    |
| 4 0 0 0                          | 2 750   | 2 600   | 2 400   | 2 200   | 2 0 0 0 |
| 4 500                            | 3 1 5 0 | 3 000   | 2 900   | 2 700   | 2 500   |
| 5 0 0 0                          | 3 600   | 3 500   | 3 400   | 3 200   | 3 000   |
| 5 500                            | 4 100   | 4 000   | 3 9 5 0 | 3 750   | 3 600   |
| 6 000                            | 4 6 5 0 | 4 600   | 4 500   | 4 3 5 0 | 4 200   |
| 6 500                            | 5 2 5 0 | 5 200   | 5 100   | 5 000   | 4 8 5 0 |
| 7 0 0 0                          | 5 9 5 0 | 5 900   | 5 800   | 5 700   | 5 600   |
| 7 500                            | 6 6 5 0 | 6 600   | 6 5 5 0 | 6 500   | 6 400   |
| 8 0 0 0                          | 7 400   |         | 7 3 5 0 |         | 7 2 5 0 |

表 3-1  $\tau$  与  $T_{\text{max}}$ 和  $\cos \varphi$  的关系

线路  $\Delta W = \Delta P_{max} \tau$  变压器  $\Delta W = \Delta P_{max} \tau + \Delta P_{0} T$ 

 $\mathcal{L}_{\text{max}}$  and  $\mathcal{L}_{\text{max}}$  . The  $\mathcal{L}_{\text{max}}$ 

 $\bullet$ 

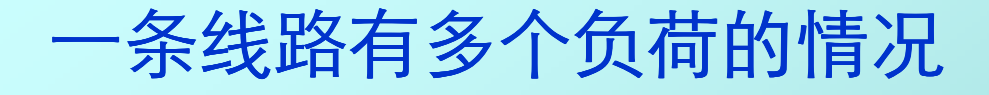

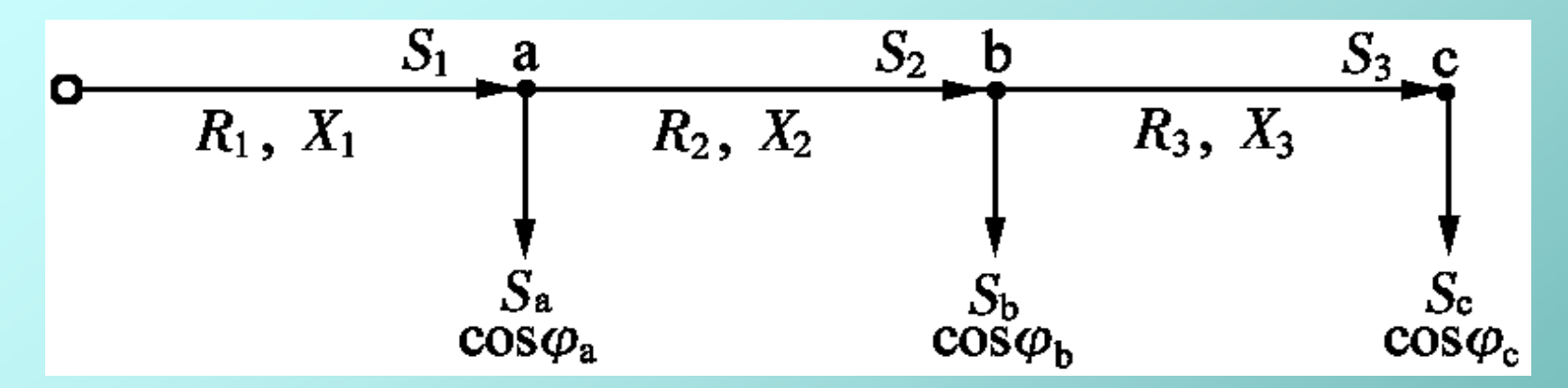

$$
\Delta W = \left(\frac{S_1}{V_a}\right)^2 R_1 \tau_1 + \left(\frac{S_2}{V_b}\right)^2 R_2 \tau_2 + \left(\frac{S_3}{V_c}\right)^2 R_3 \tau_3
$$

S1,S2,S3**——**分别为各段的最大负荷功率;  $t_{1}$ , $t_{2}$ , $t_{3}$  ——分别为各段的最大负荷损耗时间

$$
\cos \varphi_1 = \frac{S_a \cos \varphi_a + S_b \cos \varphi_b + S_c \cos \varphi_c}{S_a + S_b + S_c}
$$

$$
\cos \varphi_2 = \frac{S_b \cos \varphi_b + S_c \cos \varphi_c}{S_b + S_c} \qquad \qquad \cos \varphi_3 = \cos \varphi_c
$$

$$
T_{max 1} = \frac{P_a T_{max a} + P_b T_{max b} + P_c T_{max c}}{P_a + P_b + P_c}
$$

$$
T_{max 2} = \frac{P_{b} T_{max \cdot b} + P_{c} T_{max \cdot c}}{P_{b} + P_{c}}
$$
  $T_{max 3} = T_{max \cdot c}$ 

例*<sup>3</sup>* - *<sup>6</sup>*

$$
\begin{array}{c|cc}\n & S_1 & a & S_2 & b & S_3 & c \\
\hline\nR_1, X_1 & R_2, X_2 & R_3, X_3 & C_3 \\
 & S_a & S_b & S_c \\
 & \cos\varphi_a & \cos\varphi_b & \cos\varphi_c\n\end{array}
$$

## 二、降低网损的技术措施

1. 减少无功功率的传输

$$
\Delta P_L = \frac{P^2}{V^2 \cos^2 \varphi} R
$$

如果将功率因数由原来的cos  $\varphi_1$  提高到cos  $\varphi_2$ , 则线 路中的功率损耗可降低

$$
\delta_{P_L}(\%) = \left[1 - \left(\frac{\cos \varphi_1}{\cos \varphi_2}\right)^2\right] \times 100
$$
  

### 2.闭式网络中功率的经济分布

$$
S_{1} = \frac{S_{c} \stackrel{\ast}{Z}_{2} + S_{b} (\stackrel{\ast}{Z}_{2} + \stackrel{\ast}{Z}_{3})}{\stackrel{\ast}{Z}_{1} + \stackrel{\ast}{Z}_{2} + \stackrel{\ast}{Z}_{3}}
$$
\n
$$
S_{2} = \frac{S_{b} \stackrel{\ast}{Z}_{1} + S_{c} (\stackrel{\ast}{Z}_{1} + \stackrel{\ast}{Z}_{3})}{\stackrel{\ast}{Z}_{1} + \stackrel{\ast}{Z}_{2} + \stackrel{\ast}{Z}_{3}}
$$
\n
$$
S_{s} \stackrel{R_{3} + jX_{3}}{\overbrace{S_{3}}} C_{s}
$$

Created by Simpo PDF Creator Pro (unregistered version)

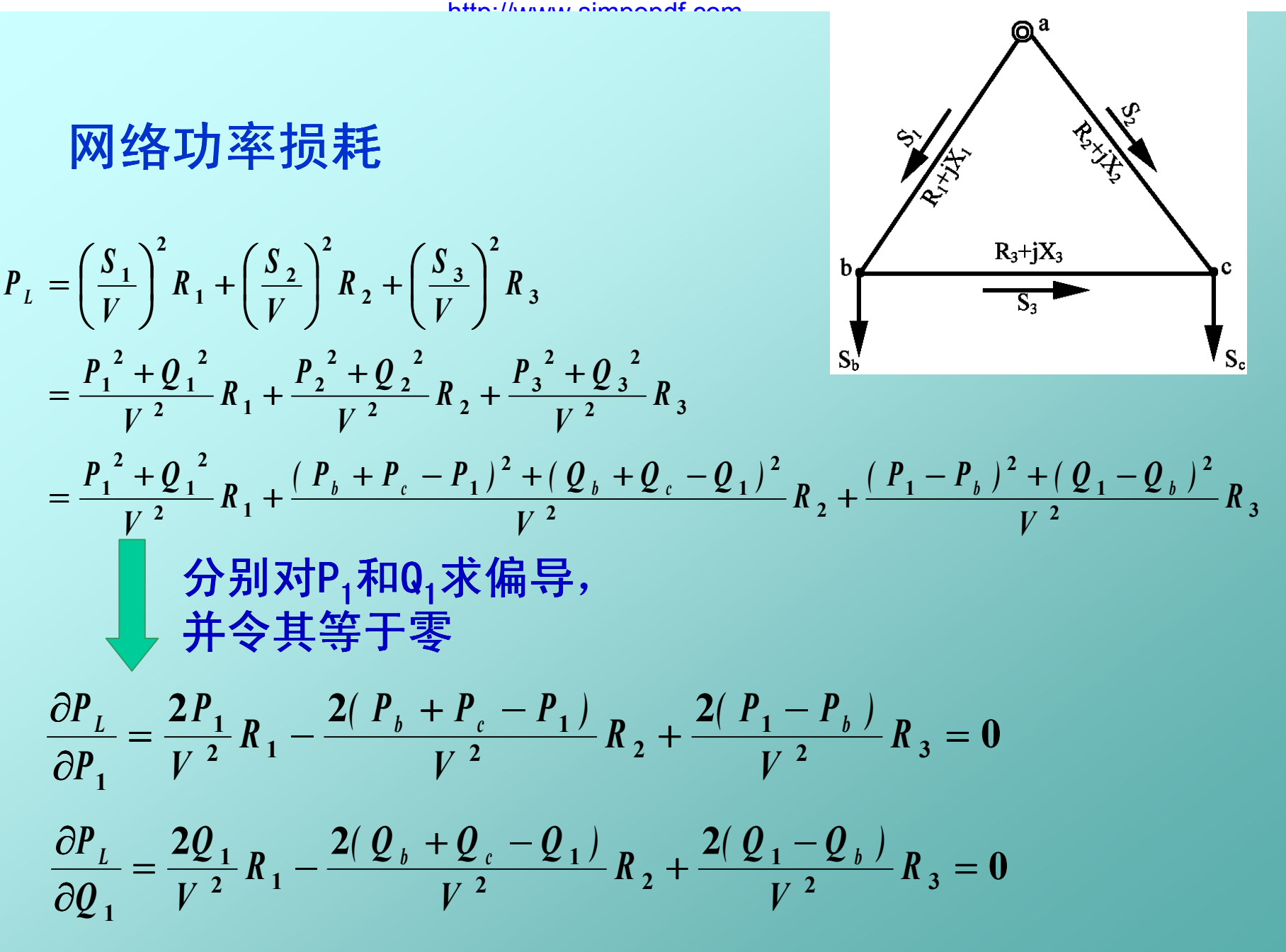

Created by Simpo PDF Creator Pro (unregistered version) http://www.simpopdf.com

$$
\frac{\partial P_{L}}{\partial P_{1}} = \frac{2P_{1}}{V^{2}} R_{1} - \frac{2(P_{b} + P_{c} - P_{1})}{V^{2}} R_{2} + \frac{2(P_{1} - P_{b})}{V^{2}} R_{3} = 0
$$
\n
$$
\frac{\partial P_{L}}{\partial Q_{1}} = \frac{2Q_{1}}{V^{2}} R_{1} - \frac{2(Q_{b} + Q_{c} - Q_{1})}{V^{2}} R_{2} + \frac{2(Q_{1} - Q_{b})}{V^{2}} R_{3} = 0
$$
\n
$$
P_{1ec} = \frac{P_{b} (R_{2} + R_{3}) + P_{c} R_{2}}{R_{1} + R_{2} + R_{3}}
$$
\n
$$
Q_{1ec} = \frac{Q_{b} (R_{2} + R_{3}) + Q_{c} R_{2}}{R_{1} + R_{2} + R_{3}}
$$
\n
$$
Q_{1ec} = \frac{Q_{b} (R_{2} + R_{3}) + Q_{c} R_{2}}{R_{1} + R_{2} + R_{3}}
$$

结论:功率在环网中与电阻成反比分布 时,功率损耗最小。

### 使自然功率分布接近经济功率分布的措施

(1)选择适当地点作开环运行。为了限制短路电流或满足 继电保护动作选择性要求,需将闭式网络开环运行 时,开环点的选择也尽可能兼顾到使开环后的功率分 布更接近于经济分布。

(2)对环网中比值R/X特别小的线段进行串联电容补偿。

(3)在环网中增设混合型加压调压变压器,由它产生环路 电势及相应的循环功率,以改善功率分布(见第5章)。

### 3.合理确定电力网的运行电压

- 变压器铁损和电压平方成正比。
- 线路和变压器绕组中的功率损耗与电压平方成 反比。
- 一般情况,铁损**<50%**的电力网,适当提高运 行电压可以降低网损;铁损**>50**%的电力网, 适当降低运行电压可以降低网损。
- 4. 组织变压器的经济运行
- k台变压器的总损耗

$$
\Delta P_{T(k)} = k \Delta P_0 + k \Delta P_s \left(\frac{S}{kS_N}\right)^2
$$

• K-1台变压器的总损耗 • 令  $\Delta P_{T(k)} = \Delta P_{T(k-1)}$  可求得临界负荷功率 **2** 1)  $-(\kappa - 1)/21$   $(0 + (\kappa - 1)/21$   $s$   $(k - 1)$  $1)$   $\Delta P_0$  + (k - 1) ÷  $\vert$ ø  $\left.\rule{0pt}{12pt}\right)$  $\overline{\phantom{a}}$  $\mathsf{L}% _{0}\left( \mathcal{A}_{0}\right) ^{T}\left( \mathcal{A}_{1}\right) ^{T}\left( \mathcal{A}_{1}\right) ^{T}\left( \mathcal{A}_{0}\right) ^{T}$  $\setminus$  $\bigg($ -  $I_{-1}$  = ( k - 1)  $\Delta P_0$  + ( k -*N*  $T(k-1)$   $\cdots$   $T/2T_0$   $\cdots$   $T/2T_s$   $\left(\frac{k-1}{s-1}\right)$ *S*  $\Delta P_{T(k-1)} = (k-1)\Delta P_0 + (k-1)\Delta P_1$ *s*  $\int$ <sup>*n*</sup>  $\int$ <sup>*n*</sup>  $\int$ <sup>*n*</sup>  $\int$ *n A P*<sub>*s*</sub> *P*  $S_{cr} = S_{N_A} (k(k-1))$  $\Lambda$  $S_{N}$   $\sqrt{k(k-1)} \frac{\Delta P_0}{\Delta P_0}$